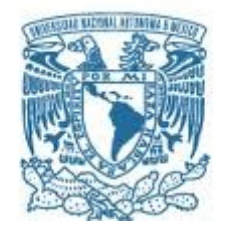

### **UNIVERSIDAD NACIONAL AUTÓNOMA DE MÉXICO**

PROGRAMA DE MAESTRÍA Y DOCTORADO EN CIENCIAS MATEMÁTICAS Y DE LA ESPECIALIZACIÓN EN ESTADÍSTICA APLICADA.

UN ANÁLISIS CUANTITATIVO DE LAS FUSIONES Y ADQUISICIONES EN EL MERCADO MEXICANO.

> **TESIS** QUE PARA OPTAR POR EL GRADO DE: MAESTRO EN CIENCIAS

### PRESENTA: LUIS DE JESÚS MARTÍNEZ LOMELI

DIRECTOR DE LA TESIS DR. PABLO PADILLA LONGORIA INSTITUTO DE INVESTIGACIONES EN MATEMÁTICAS APLICADAS Y EN SISTEMAS.

MÉXICO, D. F. 14 DE AGOSTO DE 2014.

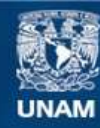

Universidad Nacional Autónoma de México

**UNAM – Dirección General de Bibliotecas Tesis Digitales Restricciones de uso**

#### **DERECHOS RESERVADOS © PROHIBIDA SU REPRODUCCIÓN TOTAL O PARCIAL**

Todo el material contenido en esta tesis esta protegido por la Ley Federal del Derecho de Autor (LFDA) de los Estados Unidos Mexicanos (México).

**Biblioteca Central** 

Dirección General de Bibliotecas de la UNAM

El uso de imágenes, fragmentos de videos, y demás material que sea objeto de protección de los derechos de autor, será exclusivamente para fines educativos e informativos y deberá citar la fuente donde la obtuvo mencionando el autor o autores. Cualquier uso distinto como el lucro, reproducción, edición o modificación, será perseguido y sancionado por el respectivo titular de los Derechos de Autor.

# Agradecimientos

A la Universidad Nacional Autónoma de México por permitirme ser parte de esta gran institución.

A mi asesor el Dr. Pablo Padilla Longoria por todo su paciencia, apoyo y motivación durante estos años.

A mis profesores y sinodales por su valiosa formación y asistencia en esta investigación.

Y en especial a Miriam Xóchitl Sierra mi querida compañera de maestría, gracias por tu cariño y orientación, ya que sin tu ayuda esta tesis no hubiera sido lo mismo.

# Dedicatoria

Dedico con cariño este trabajo a mis padres Ma. Elisa y José Luis que siempre están a mi lado, y a mis hermanos José y Jesús Alfonso, de quienes espero ser un buen ejemplo a seguir.

# Resumen

En esta investigación hacemos un análisis sobre las fusiones y adquisiciones en el mercado mexicano. Nuestro objetivo es determinar el efecto sobre el mercado, y el beneficio de la transacción sobre las empresas involucradas. Para ello implementamos distintas herramientas matemáticas como la administración moderna de portafolios, el CAPM y coberturas, en el lenguaje de programación Python. Con estas herramientas calculamos los costos de cobertura de portafolios de inversión antes y después de la transacción, y el riesgo de las empresas involucradas. Este análisis es un punto de partida para el posterior desarrollo de pruebas a priori sobre fusiones y adquisiciones.

# Índice general

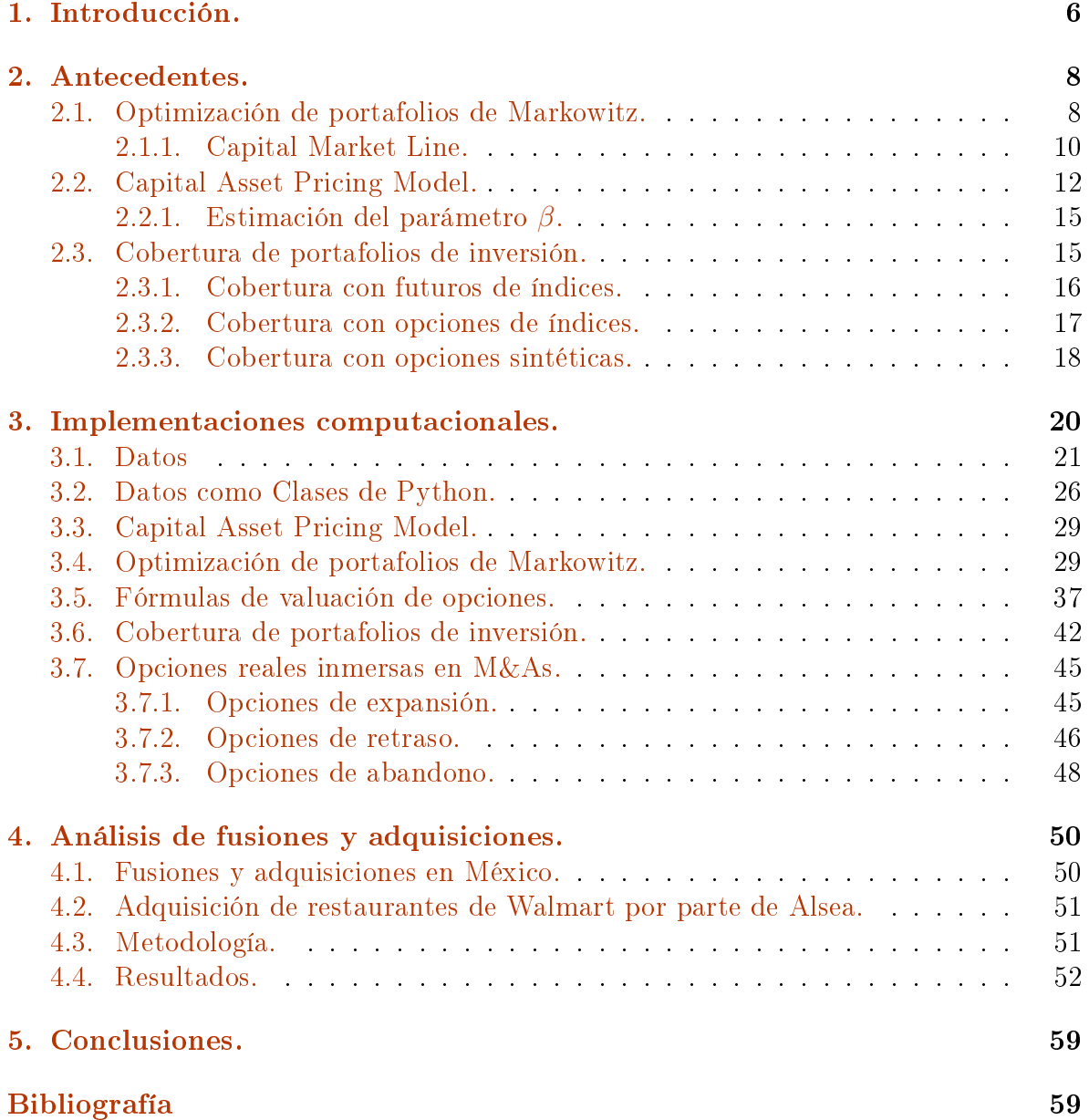

# <span id="page-6-0"></span>Capítulo 1 Introducción.

Las fusiones y adquisiciones (M&A) ha sido un fenómeno de gran actividad en los últimos 100 años. A nales del siglo XIX, ocurrió una oleada de M&A entre empresas de distintos sectores y desde entonces, se ha repetido este fenómeno durante ciertos periodos del siglo pasado. Su importancia económica es considerable ya que en el área se mueven grandes flujos de capital, por ejemplo tan solo en el periodo de 1996 a 2005 las transacciones de este tipo abarcaron alrededor de 23.4 trillones de dólares alrededor del mundo. Por ello las M&A son consideradas como un factor importante que afecta directamente las economías tanto regionales como nacionales, la estructura de las industrias, otras compañías e inversionistas, y todos los agentes involucrados en las mismas [\[10\]](#page-60-0).

Dentro de las empresas, las M&A suelen ser eventos estratégicos muy importantes que pueden demostrar la visión y estrategia de la compañía. Los administradores esperan que este tipo de transacciones pueden afectar sustancialmente a las empresas involucradas revitalizándolas, reorientándolas y en algunas instancias transformando totalmente el modelo de negocios. Sin embargo, también pueden desencadenar la disolución de la firma, y en algunos casos su desaparición por completo.

Al afectar las M&A la economía nacional, existe un efecto directo sobre el mercado. El caso más antiguo documentado por los economistas ocurrió a finales del siglo XIX, debido a la gran concentración de empresas en el ramo manufacturero. En esa ocasión el congreso de Estados Unidos se encontraba sumamente preocupado ya que al haber una sobreconcentración en esta industria no sólo el consumidor final se veía afectado por el incremento de precios en los artículos, sino que ocurrían prácticas de explotación laboral. Como consecuencia el congreso estadounidense publicó una serie de leyes en 1898 como Sherman Anti Trust Act, Clayton Act y la creación de la Federal Trade Commission. Posteriormente a mediados de los años sesenta del siglo pasado se comenzó a investigar las implicaciones de las M&A en la competencia en el mercado.

Las M&A han sido estudiadas por diferentes escuelas, como la de finanzas, de economía y negocios. En estas escuelas existen diversas preguntas clave. Para los economistas han sido ¿cómo la actividad de las M&A afecta la competencia en las diferentes estructuras del mercado?, y ¿cuáles estrategias son más exitosas para crear valor en el mercado?. Para esta escuela un punto importante es identificar la naturaleza de las sinergias en las M&A. Para la escuela financiera las preguntas claves son ; las M&A crean algún valor agregado?, ¿quién se beneficia de las M&A?, y ¿cuánto valen las M&A?. Para la escuela de negocios son ¿qué impacto tienen sobre los empleados? y ¿cómo se pueden minimizar los costos de recursos humanos?.

En el presente trabajo, analizamos las M&A utilizando un enfoque similar al estudiado en las escuelas de economía y finanzas. En este enfoque determinamos si una fusión o adquisición fue exitosa en base al riesgo de las empresas involucradas. Consideramos el riesgo basado en los factores financieros y económicos usuales, y que se reflejan en los rendimientos de las cotizaciones de estas empresas.

Parte de la motivación de realizar este trabajo es desarrollar una metodología cuantitativa que nos permita predecir el éxito o fracaso de una M&A. En la práctica, poder dar una respuesta a esta pregunta es un proceso complejo debido a la gran cantidad de variables que hay que considerar. Por ello usualmente las estimaciones son más cualitativas (a través de la opinión de un experto) que una conclusión medida cuantitativamente.

Además de considerar el rendimiento y el riesgo de las empresas para predecir el desenlace de la fusión, mostramos si en general la transacción tuvo un efecto positivo o negativo en el mercado. Cabe mencionar que las autoridades en materia económica y de competencia suelen juzgar y determinar el impacto en base a análisis más subjetivos, y que conllevan ciertas restricciones sobre la forma de operar de la nueva empresa. Para nuestro análisis consideramos empresas públicas que cotizan en la Bolsa Mexicana de Valores y que formen parte del Índice de Precios y Cotizaciones. Con la información de las cotizaciones de las empresas del IPC, construimos un portafolio de inversión óptimo utilizando la teoría clásica de Markowitz para la administración de portafolios. Este portafolio lo cubrimos tanto con opciones vainilla de venta como sintéticas sobre el índice. Nuestra propuesta es analizar los costos de cobertura antes y después de una fusión. Si el precio de cobertura creció luego de la transacción, concluimos que la fusión tuvo un efecto negativo en el mercado (encareció las coberturas). Si en cambio los costos de cobertura disminuyeron el efecto entonces concluimos que el efecto fue positivo.

Para aplicar nuestra propuesta, exploramos la adquisición de la cadena de restaurantes Vips y El Portón propiedad de Walmart de México por parte de la empresa Alsea. La adquisición sucedió en Septiembre de 2013 y hasta Mayo de 2014 fue completada. En nuestro análisis mostramos cómo los costos de cobertura disminuyeron luego de la adquisición y concluimos que tuvo un efecto positivo en el mercado.

Para conocer si la transacción fue exitosa para las empresas, determinamos el riesgo asociado a un portafolio hipotético que solo contenga en la misma proporción acciones de Alsea y Walmart. En un portafolio con estas característica analizamos el riesgo de cada empresa y del portafolio antes y después de la transacción.

Como antecedentes de este trabajo, introducimos algunas herramientas teóricas fundamentales en el análisis como el CAPM, la teoría de portafolios de Markowitz, y la cobertura con opciones de índices. Esta teoría la mostramos en el capítulo [2.](#page-8-0) Posteriormente mostramos la implementación computacional en Python de la teoría mostrada con librerías desarrolladas para este propósito en el capítulo [3,](#page-20-0) junto con varios ejemplos sobre su uso. Entre los ejemplos considerados son la valuación de opciones reales implícitas en M&A. Nuestro análisis de la adquisición de Alsea lo realizamos en el capítulo [4,](#page-50-0) y finalmente en el capítulo [5](#page-59-0) mostramos nuestras conclusiones y perspectivas finales.

# <span id="page-8-0"></span>Capítulo 2

# Antecedentes.

# <span id="page-8-1"></span>2.1. Optimización de portafolios de Markowitz.

En 1952 Harry Markowitz publicó su trabajo pionero en el área de administración de portafolios titulado "Portfolio Selection" en el *Journal of Finance*[\[20\]](#page-61-0). Estas ideas son las base de análisis cuantitativos actuales como el análisis de media-varianza, optimización media-varianza y la teoría moderna de portafolios. En 1990, Harry Markowitz, Merton Miller, y William Sharpe fueron galardonados con el premio Nobel por su trabajo pionero en la economía financiera  $[13, 24]$  $[13, 24]$  $[13, 24]$ .

El análisis de media varianza provee una forma de construir y seleccionar portafolios por un inversionista en base a los rendimientos esperados de los activos, y su apetito al riesgo. A continuación presentamos el problema clásico de la optimización media varianza.

Supongamos que que un inversionista puede elegir construir un portafolio de un universo de  $N$  activos riesgosos. Al decidir cuales activos incluirá en el portafolio definirá el peso de cada uno de ellos en el mismo. Estos pesos los representamos con el vector  $\mathbf{w} = (w_1, w_2, ..., w_N)^t$  donde la entrada *i* representa la proporción del *i*-ésimo activo dentro del portafolio, con la restricción adicional

$$
\sum_{i=1}^{N} w_i = 1.
$$

En el caso general se pueden considerar ventas en corto, es decir, los pesos  $w_i$  pueden ser negativos. Supongamos que los activos tienen rendimientos  $\mathbf{R} = (R_1, R_2, ..., R_N)^t,$ rendimientos esperados (esperanza geométrica)  $\mu = (\mu_1, \mu_2, ..., \mu_N)^t$ , y la matriz de covarianza de N × N entre los activos está dada por

$$
\mathbf{\Sigma} = \left( \begin{array}{ccc} \sigma_{11} & \dots & \sigma_{1N} \\ \vdots & \ddots & \vdots \\ \sigma_{N1} & \dots & \sigma_{NN} \end{array} \right),
$$

donde  $\sigma_{ij}$  denota la covarianza entre el activo  $i$  y el  $j;$  y tal que  $\sigma_{ii}=\sigma_i^2,$   $\sigma_{ij}=\rho_{ij}\sigma_i\sigma_j$ y  $\rho_{ij}$  es el coeficiente de correlación entre el activo i y el j. Bajo estas suposiciones, el

rendimiento de un portafolio con pesos  $\mathbf{w} = (w_1, w_2, ..., w_M)^t$  es una variable aleatoria  $R_p = \mathbf{w}^t \mathbf{R}$  con rendimiento esperado y varianza dada por

$$
\mathbb{E}(R_p) = \mu_p = \mathbf{w}^t \mu
$$

$$
Var(R_p) = \sigma_p^2 = \mathbf{w}^t \Sigma \mathbf{w}
$$

En general el vector de rendimientos esperado  $\mu$ , y su matriz de covarianza  $\Sigma$  tienen que ser determinados empíricamente. En la sección [3.4](#page-29-1) mostramos cómo calcularlos fácilmente con un lenguaje de alto nivel como Python, en base a cotizaciones históricas de los activos.

Al seleccionar un conjunto de pesos de los activos en el portafolio, el inversionista escoge entre todas las parejas posibles de media-varianza. Para calcular los pesos de algún par, se fija un rendimiento objetivo,  $\mu_0$ . De acuerdo a la teoría de Markowitz, el problema del inversionista se convierte en un problema de optimización con restricciones de la forma

<span id="page-9-1"></span>
$$
\begin{array}{ll}\n\begin{array}{ll}\nmin & w^t \Sigma w \\
w \\
\text{tal que} & \mu_0 = \mathbf{w}^t \mu \\
\mathbf{w}^t \mathbf{1} = \mathbf{1}\n\end{array}\n\end{array} \tag{2.1}
$$

con  $\mathbf{1} = (1, 1, ..., 1)$ . A este problema de optimización es conocido como la formulación de mínimo riesgo. Al tipo general problemas con estas características se les conoce como problemas de programación u optimización cuadrática; y se plantean de la siguiente forma

<span id="page-9-0"></span>min  
\ntal que 
$$
\begin{aligned}\n&\frac{1}{2} \mathbf{x}^t H \mathbf{x} + \mathbf{f}^t \mathbf{x} + \mathbf{f}_0 \\
&A \mathbf{x} = b \\
&A_{eq} \mathbf{x} = b_{eq} \\
&lb \leq \mathbf{x} \leq ub\n\end{aligned}
$$
\n(2.2)

Debemos observar que en estos problemas es necesario establecer de antemano las restricciones de igualdad y desigualdad dadas por las matrices  $A y A_{eq}$ , y cotas para los valores de los pesos x dadas por lb y ub, Esta última formulación, más general, es implementada computacionalmente en la sección [3.4.](#page-29-1) La solución del problema [\(2.2\)](#page-9-0) es llamada conjunto alcanzable y representa el conjunto de portafolios con media-varianza que resuelven el problema de optimización.

Consideremos ahora un plano cartesiano en cuyo eje de abscisas ubicamos la desviación estándar de los portafolios (riesgo), y en el eje de las ordenadas el rendimiento esperado de cada uno. En este plano, cada portafolio alcanzable se representa por un punto. Si ahora consideramos todos los portafolios óptimos generados estableciendo un rendimiento esperado fijo  $\mu_0$  (o b en la ecuación [\(2.2\)](#page-9-0)), obtenemos la frontera eficiente [\(2.1\)](#page-10-1).

En general si un inversionista es averso al riesgo preferirá portafolios sobre la frontera eficiente más hacia la izquierda, y si es favorable al riesgo, más a la derecha. Sin embargo se observa, como usualmente sucede, que al escoger portafolios con mayor riesgo sobre la frontera se tendrá un mayor rendimiento esperado. El punto más hacia la izquierda sobre la frontera es es el punto de varianza mínima. En general los inversionistas preferirán portafolios a partir de ese punto hacia arriba sobre la frontera debido a mayores rendimientos del portafolio.

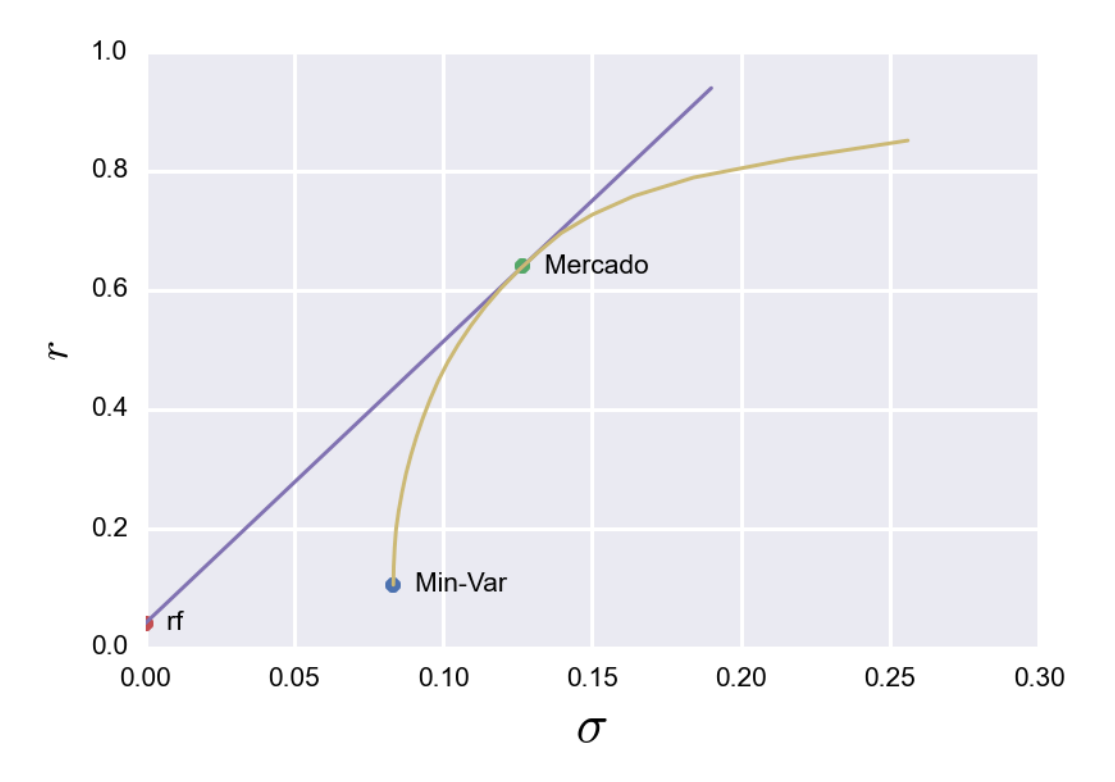

<span id="page-10-1"></span>Figura 2.1: Frontera eficiente

#### <span id="page-10-0"></span>2.1.1. Capital Market Line.

En la sección anterior mostramos el formalismo clásico propuesto por Markowitz para un portafolio con activos riesgosos. Sin embargo este enfoque no considera la posibilidad de invertir en activos libres de riesgo, como instrumentos de deuda gubernamental. William Sharpe[\[31\]](#page-61-2), James Tobin[\[34\]](#page-62-0), y John Lintner[\[19\]](#page-61-3) demostraron que el conjunto de portafolios disponibles para los inversionistas que emplean el análisis clásico de media-varianza en ausencia de activos libres de riesgo es inferior a los disponibles que incluyen a los activos libres de riesgo.

Podemos definir un activo libre de riesgo como un activo cuya desviación estándar sea  $\sigma = 0$ . En otras palabras un activo de esta clase solo genera rendimientos, y su inclusión en un portafolio de inversión significa prestar y pedir prestado dinero a la tasa de ese activo no riesgoso. Como ya lo mencionamos, la inclusión de activos de estas características permitirá obtener un planteamiento en la administración de portafolios más realista.

Supongamos entonces que existe un activo libre de riesgo con tasa de rendimientos  $R_f$ , y el administrador del portafolio puede prestar y pedir prestado capital a esa tasa. El inversionista nuevamente puede escoger pesos  $\mathbf{w} = (w_1, w_2, ..., w_N)$  para los N activos riesgosos, sin embargo la condición de suma uno ya no es necesaria porque el resto puede invertirse en el activo libre de riesgo. De este modo el rendimiento del portafolio es

$$
\mathbf{w}^{\mathbf{t}}\mathbf{R} + (1 - \mathbf{w}^{\mathbf{t}}\mathbf{1}) \cdot R_f.
$$

Como suponemos que el rendimiento del activo libre de riesgo es conocido (y fijo durante el periodo de inversión), el rendimiento total del portafolio es

$$
\mathbf{w}^{\mathbf{t}}\mu + (1 - \mathbf{w}^{\mathbf{t}}\mathbf{1}) \cdot R_f.
$$

y la varianza del portafolio es

 $w^t \Sigma w$ .

El nuevo problema de optimización media-varianza puede entonces ser planteado como

$$
\min_{w} w^{t} \sum_{\mathbf{u}} w(t) \mathbf{u} \cdot \mathbf{w}^{t} \mathbf{u} \cdot \mathbf{u} \cdot \mathbf{u}
$$
tal que 
$$
\mathbf{w}^{t} \mu + (1 - \mathbf{w}^{t} \mathbf{1}) \cdot R_{f} = r_{obj}
$$

La solución óptima de este problema de optimización cuadrática es llamado portafolio tangente. Bajo ciertas suposiciones es posible probar que el portafolio tangente debe consistir de todos los activos disponibles al administrador de portafolios, y en cada activo se debe de mantener una posición proporcional a su valor de mercado relativo al total de todos los activos  $\frac{1}{4}$ . Por tanto el portafolio tangente suele ser llamado portafolio de mercado.

Otra formulación que permite obtener como solución óptima el portafolio de mercado es la siguiente

<span id="page-11-0"></span>
$$
\begin{array}{ll}\n\max & \frac{w\mu - R_f}{\sqrt{\mathbf{w}^{\mathbf{t}}\mathbf{\Sigma}\mathbf{w}}}\n\\
\text{tal que} & \mathbf{w}^{\mathbf{t}}\mathbf{1} = 1\n\end{array} \tag{2.3}
$$

La expresión a maximizar es llamada razón de Sharpe (Sharpe ratio)[\[32\]](#page-61-4). Esta expresión es la razón del exceso de rendimiento del portafolio (relativo al activo libre de riesgo) sobre la desviación estándar del portafolio (riesgo del portafolio). De esta de riesgo) sobre la desviacion estandar del portatolio (riesgo del portatolio). L<br>manera se muestra la disyuntiva entre rendimiento: wµ −  $r_f$ , y riesgo: √ $\mathbf{w}^{\mathbf{t}}\mathbf{\Sigma}\mathbf{w}$ .

Bajo este modelo todos los portafolios riesgosos para el administrador de portafolios son una combinación lineal entre el portafolio de mercado y la tasa libre de riesgo. Esto implica que estos portafolios se encuentran en una línea recta llamada Capital Market Line (CML), ver figura [2.1.](#page-10-1)

Se puede apreciar que todos los portafolios que se encuentran en la frontera eficiente están por debajo de los portafolios de la CML, en el sentido de que tienen un menor rendimiento esperado por la misma cantidad de riesgo. Esta propiedad del modelo de media-varianza es llamada separación. Los portafolios en la CML a la derecha del portafolio de mercado representan compras de activos riesgosos hechas con fondos prestados con la tasa libre de riesgo.

Ahora derivaremos una expresión para determinar la CML. Consideremos  $w_{Rf}$  como el porcentaje del portafolio invertido en activo libre de riesgo, y  $w<sub>M</sub>$  el porcentaje invertido en el portafolio de mercado. El rendimiento esperado del portafolio, denotado por  $\mathbb{E}(R_p)$ , es igual a los promedios ponderados de los rendimientos de ambos activos:

$$
\mathbb{E}(R_p) = w_{Rf} \cdot R_f + w_M \cdot \mathbb{E}(R_M).
$$

Dada que esta es una combinación convexa (los pesos suman uno), podemos reescribir la ecuación anterior como

$$
\mathbb{E}(R_p) = R_f + w_M \cdot (\mathbb{E}(R_M) - R_f).
$$

El rendimiento del activo libre de riesgo y el rendimiento del portafolio de mercado se encuentran no correlacionados, y la varianza del activo libre de riesgo es igual cero. Así, la varianza del portafolio que incluye el activo libre de riesgo esta dada por

$$
\begin{array}{rcl}\n\sigma_p^2 &=& w_{Rf}^2 \sigma_{Rf}^2 + w_M^2 \sigma_M^2 + 2w_{Rf} w_M \sigma_{Rf} \sigma_M \rho_{Rf,M} \\
&=& w_M^2 \sigma_M^2\n\end{array}
$$

o en forma equivalente

$$
\sigma_p = w_M \sigma_M.
$$

Así, el peso del portafolio de mercado puede ser expresado como

$$
w_M = \frac{\sigma_p}{\sigma_M}.
$$

En base a la ecuación anterior y arreglando los términos, obtenemos la expresión explícita de la ecuación de la CML

En términos matemáticos la CML establece la siguiente relación

$$
\mu_p = \mathbb{E}(R_p) = R_f + \left(\frac{\mu_M - R_f}{\sigma_M}\right)\sigma_p.
$$
\n(2.4)

A la expresión dentro del paréntesis se le llama prima de riesgo o precio del riesgo de mercado, y representa la pendiente de la CML. Su interpretación usual es que determina el rendimiento esperado adicional necesario para compensar una unidad de cambio en el riesgo del portafolio (desviación estándar). En palabras

 $\mu_p=r_f+$ precio del riesgo de mercado $~\times$ cantidad de riesgo.

# <span id="page-12-0"></span>2.2. Capital Asset Pricing Model.

El primer modelo de valuación de activos riesgosos en el contexto de un análisis de media-varianza fue propuesto por William Sharpe [\[31\]](#page-61-2), John Lintner [\[19\]](#page-61-3) y Jan Mossin [\[22\]](#page-61-5). Este modelo es llamado Capital Asset Pricing Model, y es una extensión del trabajo de Markowitz en el análisis de portafolios de inversión [\[20\]](#page-61-0). Este modelo es una abstracción de los mercados de dinero reales, y es válido cuando se hacen las siguientes suposiciones:

- Los inversionistas optimizan la asignación de recursos de sus portafolios sólo considerando los rendimientos esperados, y la varianza de los mismos a través de la teoría de portafolios de Markowitz.
- Los inversionistas son racionales y aversos al riesgo.
- Los inversionistas tienen las mismas expectativas respecto a los rendimientos y varianza de los activos.
- La inversión ocurre en un mismo periodo de tiempo.
- Existe un activo libre de riesgo, y es posible para los inversionistas prestar y pedir prestado a la tasa de este activo no riesgoso.
- Los mercados financieros son perfectamente competitivos y sin fricciones.

Podemos decir que el CAPM es esencialmente una relación estadística que no implica per se ninguna dinámica entre los activos. Comúnmente la dinámica supuesta subyacente es que los activos nancieros siguen un modelo de caminatas aleatorias. [\[33\]](#page-61-6)

Un inversionista averso al riesgo que toma decisiones en base al análisis de mediavarianza debe construir un portafolio eficiente usando una combinación del portafolio de mercado y la tasa libre de riesgo. Esta combinación es llamada Capital Market Line  $(CML)$  (ver figura [2.1\)](#page-10-1). En base a este resultado Sharpe derivó un modelo de valuación de activos que muestra cómo un activo riesgoso debe ser valuado. Una consecuencia importante es que el riesgo que los inversionistas asumen y por el cual deben ser compensados, no es la varianza de los rendimientos de los activos, sino otra cantidad que a continuación determinamos. A esta cantidad la clasificamos como una medida de riesgo.

Primero es necesario introducir la noción de riesgo sistemático y no sistemático. Supongamos que los rendimientos de los activos son distribuidos mediante una normal multivariada. En este momento puede considerarse tanto rendimientos totales o logarítmicos. Consideremos un portafolio P que consiste de N activos, y llamemos a  $w_i$  el peso del activo  $i$ -ésimo en el portafolio. Estos pesos  $w_i$  forman porcentajes en el portafolio y suman uno

$$
\sum_{i=1}^{N} w_i = 1.
$$

La varianza del portafolio P es

$$
Var(R_p) = \sum_{i=1}^{N} \sum_{j=1}^{N} w_i w_j cov(R_i, R_j)
$$

Si renombramos con la notación M (mercado) al portafolio P y denotamos por  $w_{iM}$  y  $w_{iM}$  la proporción invertida en el activo i y el j en el portafolio de mercado, entonces la ecuación anterior puede ser reescrita como:

$$
Var(R_M) = \sum_{i=1}^{N} \sum_{j=1}^{N} w_{iM} w_{jM} cov(R_i, R_j).
$$

Desarrollando y simplicando obtenemos

$$
var(R_M) = w_{1M} \sum_{j=1}^{N} w_{jM} cov(R_1, R_j)
$$
  
+
$$
w_{2M} \sum_{j=1}^{N} w_{jM} cov(R_2, R_j)
$$
  

$$
\vdots
$$
  
+
$$
w_{NM} \sum_{j=1}^{N} w_{NM} cov(R_N, R_j)
$$

y dada la linealidad de la covarianza, la covarianza ente el activo i y el portafolio de mercado queda expresado como:

$$
cov(R_i, R_M) = \sum_{j=1}^{N} w_{jM} cov(R_i, R_j).
$$

Sustituyendo obtenemos

$$
var(R_M) = w_{1M}cov(R_1, R_M)
$$
  
+
$$
w_{2M}cov(R_2, R_M)
$$
  

$$
\vdots
$$
  
+
$$
w_{NM} \sum_{j=1}^{N} w_{jM}cov(R_N, R_j)
$$

Así, observamos que la covarianza del portafolio de mercado puede ser expresada como una función dependiente sólo de las covarianzas de cada activo con el portafolio de mercado mismo. Sharpe definió el grado bajo el cual un activo covaría con el portafolio de mercado como el riesgo sistemático del activo. En particular, denió el riesgo sistemático como la porción de la variabilidad del activo que puede ser atribuida a un factor común. El riesgo sistemático es el nivel mínimo de riesgo de mercado que es obtenido en un portafolio después de la diversificación con un gran número de activos escogidos al azar. Así, el riesgo sistemático es el riesgo que resulta de condiciones económicas y del mercado en general, y que no pueden ser diversificadas. Sharpe definió la porción de la variabilidad de los activos que sí puede ser diversificada como riesgo no sistemático. Este riesgo es único para cada activo.

En consecuencia, el riesgo total (medido por la varianza) puede ser dividido en riesgo sistemático, medido por la covarianza de los rendimientos de cada activo contra el rendimiento del portafolio de mercado, y un riesgo no sistemático. El riesgo más relevante es el riesgo sistemático. La porción del portafolio necesaria para lograr una diversi cación depende de las condiciones del mercado. La existencia del riesgo sistemático y no sistemático es una propiedad general de grandes portafolios de activos sujetos a correlaciones de largo alcance. En ausencia de estas correlaciones, no existiría el riesgo sistemático y el Teorema del Límite Central sería válido.

Si ahora suponemos que el mercado se encuentra en equilibrio, y continuando las ideas de la sección anterior, puede demostrarse que para activos individuales se cumple la ecuación

<span id="page-14-1"></span>
$$
\mathbb{E}(R_i) = R_f + \frac{(\mathbb{E}(R_M - R_f))}{var(R_M)} cov(R_i R_M)
$$
\n(2.5)

Esta ecuación es llamada security market line (SML). En equilibrio, el rendimiento esperado de activos individuales estarán en la SML y no en la CML. Esto es intuitivamente cierto debido al alto nivel de riesgo no sistemático que posee cada activo individualmente, y que puede ser diversificado en un portafolio. En equilibrio, sólo los portafolios eficientes se encontrarán en la CML y SML.

Las relaciones

<span id="page-14-0"></span>
$$
\frac{cov(R_i, R_M)}{var(R_M)}\tag{2.6}
$$

pueden ser estimadas empíricamente usando los rendimientos históricos del portafolio de mercado y los rendimientos de los activos. A la relación anterior se le suele denotar con la letra griega  $\beta_i$  para cada activo i. En la sección siguiente mostramos como estimar estos parámetros. Sustituyendo la fórmula [2.6](#page-14-0) en la ecuación [2.5](#page-14-1) obtenemos la fórmula

$$
\mathbb{E}(R_i) = R_f + \beta_i \left( \mathbb{E}(R_M) - R_f \right)
$$

Este modelo es el CAPM e intuitivamente se interpreta de la siguiente forma: el rendimiento esperado del i-ésimo activo individual es una función lineal positiva de su índice de riesgo sistemático medido por el parámetro beta. En particular, entre más alto sea el valor de beta, mayor será el rendimiento esperado.

Otra forma alternativa equivalente de escribir la ecuación anterior es

$$
\mathbb{E}(R_i) - R_f = \beta_i (\mathbb{E}(R_M) - R_f) + \epsilon_i
$$

e intuitivamente se interpreta como que el exceso en el rendimiento de cualquier activo sobre la tasa libre de riesgo debe ser proporcional al exceso en el rendimiento del mercado.  $\beta_i$  también es visto como la sensibilidad del rendimiento de un activo particular con respecto a cambios en el rendimiento del mercado. De esta manera si  $\beta_i = 1$  el rendimiento de un activo se encuentra perfectamente correlacionado con el mercado: por cada punto que se incrementa el exceso del rendimiento del mercado, el exceso del rendimiento del activo también se incrementa en un punto.

#### <span id="page-15-0"></span>2.2.1. Estimación del parámetro  $\beta$ .

En la sección anterior introducimos la relación [2.6.](#page-14-0) Esta razón es conocida en el CAPM como el parámetro beta de un activo individual. Es posible estimar empíricamente este parámetro usando los rendimientos históricos tanto de los activos individuales, como del portafolio de mercado.

La razón [2.6](#page-14-0) tiene una forma análoga para su determinación empírica como una línea de regresión

$$
R_{it} - R_{ft} = \alpha_i + \beta_i \cdot (R_{Mt} - R_{ft}) + \epsilon_{it}
$$

donde  $R_{it}$  es el rendimiento observado del activo i al tiempo t,  $R_{ft}$  es el rendimiento observado del activo libre de riesgo al tiempo  $t$ ,  $R_{Mt}$  es el rendimiento observado en el portafolio de mercado al tiempo t, y  $\epsilon_{it}$ es un término de error al tiempo t. Esta ecuación (la ecuación de una línea con eje X  $R_M - R_f$  y coordenada Y  $R_i - R_f$ ) describe una línea llamada línea característica de la forma

$$
y_t = \alpha_i + \beta_i \cdot x_t + \epsilon_{it}
$$

Cabe señalar que, técnicamente, el término de la ordenada  $\alpha_i$  debe ser estadísticamente equivalente a 0 para que esta ecuación sea consistente con el CAPM.

El modelo de estimación de regresión es llamado single-index market model y fue el mismo Markowitz en 1969 quien lo propuso como una medida de aproximación de la covarianza de una acción con el índice de tal manera que el análisis completo de media-varianza no fuera necesario. Posteriormente fue Sharpe en 1963 quien desarrolló la teoría.

### <span id="page-15-1"></span>2.3. Cobertura de portafolios de inversión.

En general los derivados, como los futuros y opciones introducidas más adelante, suelen ser utilizadas como una herramienta para cubrir el riesgo de mercado en portafolios de inversión. Los contratos futuros y forwards están designados para neutralizar el riesgo fijando el precio que quien se cubre debe pagar o recibir por el activo subvacente. Los contratos de opciones en contraste, proveen un cierto tipo de seguro. Las opciones ofrecen una forma a los inversionistas de protegerse contra movimientos adversos en los precios de los activos a futuro, y a la vez poder beneciarse de movimientos favorables en estos precios. A diferencia de los futuros, las opciones involucran el pago de una prima inicial al adquirir el contrato.

#### <span id="page-16-0"></span>2.3.1. Cobertura con futuros de índices.

Un futuro es un contrato financiero entre dos partes en el cual se pacta comprar o vender un activo en una fecha futura a un cierto precio [\[15\]](#page-60-3). Estos contratos son negociados en una bolsa de valores. Para hacer la negociación posible, la bolsa especifica ciertas características estándar del contrato. Usualmente las dos partes del contrato no se conocen entre sí, por lo cual la bolsa provee un mecanismo que permite a las dos partes garantizar que el contrato será cumplido. Los activos subyacentes en los contratos de futuros son muy variados, desde insumos básicos como azúcar, maíz, etc, hasta activos financieros como índices o bonos.

Contratos similares son los forwards los cuales son negociados fuera del mostrador (Over the counter). Este tipo de transacciones implican un cierto riesgo de que la contraparte no cumpla el contrato y entre en quebranto. Esta característica es la diferencia con los futuros, ya que en las bolsas existe un intermediario (cámara de compensación) que asumiría la posición de la parte morosa.

En los mercados de futuros muchos de los participantes son inversionistas que buscan cubrir sus posiciones. Su objetivo es usar los mercados de futuros para reducir un riesgo particular al cual se enfrentan. También se dice que se busca neutralizarlos en la medida de lo posible este riesgo.

Al realizar una cobertura se pueden tomar dos posiciones, una corta y una larga. Una cobertura corta implica tomar una posición corta en un contrato de futuros. Este tipo de posición es adecuada cuando el inversionista buscar cubrirse en el caso en que ya posea el activo subyacente y espera venderlo en algún tiempo futuro. También suele tomarse esta posición cuando no se posee el activo actualmente, pero de antemano se conoce que en algún momento se poseerá.

El otro tipo de cobertura es una cobertura larga. Esta involucra tomar una posición larga en un contrato de futuros. Este tipo de cobertura es apropiada cuando un individuo o compañía sabe que tendrá que comprar cierto activo en el futuro y desea jar su precio ahora.

#### Futuros de índices.

Un índice accionario sigue los cambios en el valor de un portafolio hipotético de acciones. El peso de una acción en el portafolio en un momento determinado es igual a la proporción del portafolio hipotético invertido en la acción en ese momento. El incremento en porcentaje en el índice de acciones sobre un intervalo de tiempo pequeño es igual al incremento en porcentaje en el valor del portafolio hipotético. Cuando el precio de una acción en particular en el portafolio sube más abruptamente que los

otros, más peso es asignado automáticamente a esa acción. En ocasiones los índices están construidos en base a un portafolio hipotético que consiste de un cierto número de acciones. Los pesos son asignados a las acciones proporcionalmente a su valor de mercado, con ajustes hechos cuando ocurren divisiones. Otros índices están construidos de tal manera que los pesos son proporcionales a la capitalización de mercado (precio de la acción  $\times$  número de acciones existentes). El portafolio subyacente es ajustado automáticamente cuando suceden divisiones de acciones, pago de dividendos y otros eventos corporativos.

#### IPC

El Índice de Precios y Cotizaciones de la Bolsa Mexicana de Valores es el principal indicador del comportamiento del Mercado Mexicano de Valores. Expresa el rendimiento del mercado accionario en función de las variaciones en los precios de una muestra balanceada, ponderada y representativa del conjunto de Emisoras cotizadas en la Bolsa (BMV), basado en las mejores practicas internacionales [\[4\]](#page-60-4). El IPC tiene como principal objetivo constituirse como un indicador representativo del Mercado Accionario Mexicano, y servir como referencia y subyacente de productos nancieros. La muestra del IPC está compuesta por 35 emisoras, seleccionando a la serie accionaria más bursátil de cada una de ellas y sólo se incluye una serie accionaria por Emisora.

Los futuros de índices pueden ser usados para cubrir un portafolio de inversión. Definimos con

#### $V_A$ : Valor actual del portafolio

 $V_F$ : Valor actual de un contrato de futuros (precio del futuro  $\times$ tamaño del contrato)

Si el portafolio replica el índice (es decir la beta del CAPM es idéntica uno), la razón de cobertura óptima, denotado por  $h^*$ , es igual a 1.0 y el número de contratos de futuros puestos a la venta es

$$
N^*=\frac{V_A}{V_F}
$$

Si sucede que el portafolio no replica el índice se utiliza el parámetro beta del CAPM. Para ver su estimación empírica ver la sección [2.2.1.](#page-15-0) En este caso el portafolio es beta veces tan sensible como lo fuera un portafolio con beta idénticamente uno. Por tanto se utilizan beta veces tantos contratos como sean necesarios

$$
N^* = \beta \frac{V_A}{V_F}.\tag{2.7}
$$

Cabe mencionar que esta fórmula asume que la maduración del contrato de futuros es cercana a la maduración de la cobertura. En la sección [3.6](#page-42-0) mostramos ejemplos y la implementación computacional de este tipo de coberturas.

#### <span id="page-17-0"></span>2.3.2. Cobertura con opciones de índices.

Algunas bolsas de valores negocian opciones sobre índices accionarios. Comúnmente un contrato de opciones ocurre en 100 veces el nivel actual del índice y su pago es en efectivo. Esto quiere decir por ejemplo que al tiempo de ejercicio el portador de una opción de compra recibe (Precio inicial-Precio strike)  $\times$  100 unidades monetarias en efectivo.

Un administrador de portafolios puede usar un índice de opciones para limitar su exposición al riesgo. En particular se utilizan opciones de venta. Supongamos que el valor del índice actual es  $S_0$ . Si consideramos que el portafolio tiene una beta diferente de uno, entonces necesitamos beta opciones de venta para cubrir cada  $100S<sub>0</sub>$  unidades monetarias en el portafolio. En general la fórmula para calcular el número de opciones necesarias es

<span id="page-18-1"></span>
$$
N^* = \beta \times \frac{\text{Valor del portafolio}}{\text{Nivel actual del índice} \times \text{Num de veces el índice}} \tag{2.8}
$$

En la sección [3.6](#page-42-0) mostramos un ejemplo del uso de la fórmula [2.8](#page-18-1) y su implementación computacional.

#### <span id="page-18-0"></span>2.3.3. Cobertura con opciones sintéticas.

Una forma alternativa al uso de opciones de venta para la cobertura de un portafolio es la creación de una opción sintética. Este tipo de opciones involucra mantener una posición en el activo subyacente (o futuros en el activo subyacente), de tal manera que la sensibilidad delta de la posición sea igual a la delta de la opción requerida. Existen diversas circunstancias que pueden hacer el uso de este tipo de opciones más adecuado. Por ejemplo si el portafolio es muy grande pueden no existir suficientes opciones de venta vainilla para lograr la cobertura. También puede suceder que los precios de ejercicio y la fecha de maduración de las opciones de venta en el mercado sean diferentes de las necesarias para cubrir el portafolio deseado.

Una forma de crear la opción sintéticamente es la siguiente. Primero se calcula la delta de una opción europea de venta definida como

<span id="page-18-2"></span>
$$
\Delta = e^{-q} (N(d_1) - 1) \tag{2.9}
$$

donde

 $d_1 = \frac{\ln(S_0/K) + (r - q + \sigma^2/2)T}{\sigma \sqrt{T}}$  $\frac{\tau(\prime - \sigma)}{\sigma \sqrt{T}}$ y

 $\sigma$ : Volatilidad

r : Tasa libre de riesgo anualizada

 $S_0$ : Precio del subyacente al momento de la evaluación

 $T:$  Tiempo de maduración

 $K:$  Precio de ejercicio

q : Tasa de pago de dividendos anualizada

Entonces, para crear la opción de venta sintética, el administrador debe asegurarse que en todo momento una proporción de

$$
e^{-qT}(1-N(d_1))
$$

acciones del portafolio original han sido vendidas y este monto invertido en el activo libre de riesgo. Observemos que si el valor del portafolio disminuye, la delta de la opción de venta [\(2.9\)](#page-18-2) se hace más negativa y una proporción mayor del portafolio debe venderse. Si en cambio, el valor del portafolio se incrementa, la delta de la opción de venta se hace menos negativa y la proporción vendida originalmente del portafolio debe ser disminuida, e incluso recomprada.

Esta estrategia de cobertura implica que en todo momento los fondos están invertidos en el portafolio de inversión y el activo libre de riesgo. El costo de esta estrategia proviene del rebalanceo periódico del portafolio debido a los costos de transacción al liquidar o recomprar parte del portafolio.

Otra estrategia de cobertura sintética implica el uso de futuros de índices. El uso de futuros puede ser más accesible debido a que generalmente los costos de transacción en futuros de índices son menores que con las acciones subyacentes del portafolio. Para calcular la cobertura necesitamos primero recordar que la posición necesaria en contratos de futuros sobre un activo que paga dividendos (en este caso el índice) para lograr una cobertura delta está dada por:

<span id="page-19-0"></span>
$$
e^{-(r-q)T}H_A\tag{2.10}
$$

donde H<sup>A</sup> es la posición necesaria para la cobertura delta.

Considerando las ecuaciones [\(2.10\)](#page-19-0) y [\(2.9\)](#page-18-2), la cantidad de dinero en contratos de futuros vendido como proporción del valor del portafolio debe ser

$$
e^{-qT}e^{-(r-q)T^*}(1-N(d_1)) = e^{q(T^*-T)}e^{-rT^*}(1-N(d_1))
$$

donde  $T^*$  es la maduración del contrato de futuros. Si el portafolio vale  $A_1$  veces el índice y cada índice de futuros es sobre A<sup>2</sup> veces el índice, el número de contratos de futuros vendidos en cualquier instante debes ser

$$
e^{q(T^*-T)}e^{-rT^*}(1-N(d_1))A_1/A_2
$$

En la sección [3.6](#page-42-0) mostramos un ejemplo y la correspondiente implementación de este tipo de cobertura.

# <span id="page-20-0"></span>Capítulo 3

# Implementaciones computacionales.

En esta sección presentamos la implementación computacional de los modelos introducidos en la sección anterior. Para estas implementaciones desarrollamos las librerías en el lenguaje de programación Python.

Python es un lenguaje moderno de alto nivel poderoso y fácil de usar. Se puede utilizar en múltiples propósitos como cómputo cientíco, bases de datos, desarrollo de sotware, etc. También, es un lenguaje libre y que puede ser utilizado para aplicaciones comerciales. Python está desarrollado con la losofía de códigos legibles, y la sintaxis permite desarrollar programas en pocas líneas (suele decirse que el lenguaje valora el tiempo del programador). Además posee bibliotecas estándar muy amplias como Numpy [\[36\]](#page-62-1), Matplotlib[\[16\]](#page-61-7), Pandas [\[21\]](#page-61-8) y Scipy [\[18\]](#page-61-9). Estas librerías contienen una gran cantidad de funciones y métodos para trabajar en cómputo cientíco. Python, cuenta además con muy buenas herramientas para desarrollo como IPython [\[26\]](#page-61-10), que proveen una buena experiencia al programar, y herramientas didácticas e interactivas como el IPython Notebook. Este Notebook puede ser accesado en línea desde el sitio Waraki.io[\[9\]](#page-60-5).

Python puede realizar las siguientes tareas cotidianas en el sector financiero usando sus librerías estándar:

- Análisis de series de tiempo.
	- Manipulación de datos y fechas de forma fácil.
	- Cálculo de estadísticas.
	- Conversión de frecuencias.
	- Modelos de series.
- Acceso rápido a bases de datos.
- $\blacksquare$  Visualización y graficación.
- Análisis estadísticos.
	- Regresiones.

Además, es posible realizar en base a las librerías estándar:

- Análisis de riesgo de portafolios.
- Optimización de portafolios (en esta investigación).
- Valuación de instrumentos financieros.
- Cálculo de sensibilidades.
- Métodos de Monte Carlo.

En base en estas características es cada vez más atractivo para el sector nanciero utilizar un lenguaje como Python. En este sector actualmente se utilizan lenguajes y software basado en  $C++$  para *High Frecuency Trading* principalmente. En investiga-ción Matlab[\[17\]](#page-61-11), R[\[27\]](#page-61-12), Python; y en producción Java, C++, Python. Además suelen utilizarse ambientes híbridos en estos lenguajes (Java/R, C++/R, C++/Matlab, Pyt $hon/C++$ ).

La gran ventaja de Python en producción sobre otros lenguajes es la simplicidad de los códigos que al final se traduce en menor tiempo de producción y desarrollo de software. En base a lo anterior, en esta investigación elegimos trabajar con este lenguaje.

En la presente sección mostraremos varios programas basados en Python para realizar tareas cotidianas en la administración de portafolios de inversión. Primero, mostramos cómo obtener los datos, y calculamos rendimientos y riesgo asociados. Posteriormente calculamos la beta del CAPM para cada emisora, y mostramos la implementación de la teoría de optimización de portafolios de Markowitz. Finalmente, implementamos la cobertura del portafolio optimizado. Además de lo anterior, añadimos diversas funciones auxiliares como las fórmulas de valuación de opciones vainilla considerando dividendos y la sensibilidad delta de una opción de venta y un contrato de futuros.

### <span id="page-21-0"></span>3.1. Datos

En esta sección mostraremos como analizar los datos inicialmente con Python. Primero cargamos las funciones de las librería estándar.

```
In [1]: from numpy import array, zeros, sqrt, ones
        from numpy import dot, linspace
        from numpy import nan, inf, empty, log
        from matplotlib import pyplot as plt
        %matplotlib inline
        import pandas.io.data as web
        import datetime
        from pandas import Series, DataFrame
        import pandas as pd
```
from scipy import optimize, stats

import seaborn

Para todos los análisis de esta sección utilizaremos como datos de referencia las cotizaciones de las 35 emisoras del IPC actuales en el rango de fechas del 1° de Enero al 27 de Junio de 2014.

Rango de fechas de los históricos a considerar:

```
In [2]: start = datetime.datetime(2014, 1, 1)end = datetime.datetime(2014, 6, 27)
```
Emisoras del IPC en vigentes en el rango de fechas seleccionado.

```
In [3]: emisoras = ["AC.MX", "ALFAA.MX", "ALPEKA.MX", "ALSEA.MX",
                    "AMXL.MX", "ASURB.MX", "BIMBOA.MX",
                    "BOLSAA.MX", "CEMEXCPO.MX", "CHDRAUIB.MX",
                    "COMERCIUBC.MX", "ELEKTRA.MX", "FEMSAUBD.MX",
                    "GAPB.MX", "GENTERA.MX", "GFINBURO.MX",
                    "GFNORTEO.MX", "GFREGIOO.MX", "GMEXICOB.MX",
                    "GRUMAB.MX", "GSANBORB-1.MX", "ICA.MX",
                    "ICHB.MX", "IENOVA.MX", "KIMBERA.MX",
                    "KOFL.MX", "LABB.MX", "LIVEPOLC-1.MX",
                    "MEXCHEM.MX", "OHLMEX.MX", "PE&OLES.MX",
                    "PINFRA.MX", "SANMEXB.MX", "TLEVISACPO.MX",
                    "WALMEXV.MX", "^MXX"]
```
Obtenemos los datos de Yahoo Finance.

```
In [4]: cotizaciones = web.DataReader(emisoras, 'yahoo', start,
                                       end)
```
Y de cada emisora consideramos su precio ajustado (considerando dividendos y otros eventos corporativos). También si los datos tienen columnas completas de NA se pueden eliminar (no se encontró datos en las fechas para alguna emisora).

```
In [5]: cotizaciones2 = cotizaciones["Adj Close"]
        #cotizaciones2 = cotizaciones2. dropna(how="all", axis=1)
```
Con los datos definidos estimamos los rendimientos de las acciones al tiempo t con la fórmula

$$
R_t = \frac{p_t - p_{t-1}}{p_{t-1}}
$$

In [6]: rend = cotizaciones2.pct\_change() print rend.iloc[:,0:5].head()

AC.MX ALFAA.MX ALPEKA.MX ALSEA.MX AMXL.MX Date 2014-01-01 NaN NaN NaN NaN NaN 2014-01-02 -0.018371 -0.004369 -0.005389 0.006129 -0.021362 2014-01-03 0.002745 0.014262 -0.018964 -0.002193 0.000682 2014-01-06 -0.019037 -0.016225 -0.009665 0.018315 -0.008180 2014-01-07 0.001903 -0.006047 0.011154 0.018945 -0.006873

Permitimos datos NaN pero no inf.

In  $[7]$ : rend = rend.replace( $[inf, -inf]$ , nan)

Como forma alternativa, podemos considerar rendimientos logarítmicos como

$$
Rlog_t = ln(\frac{p_t}{p_{t-1}})
$$

In  $[8]$ : rend\_log = log(cotizaciones2/cotizaciones2.shift(1)) rend\_log = rend\_log.replace([inf, -inf], nan) print rend\_log.iloc[:,0:5].head()

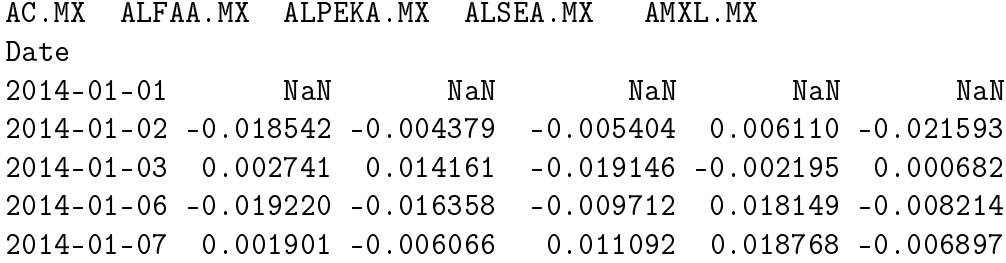

Observamos que algunas acciones no tienen precio de cotización durante ciertos periodos. Sin embargo con las funciones de la librería Pandas estos valores son ignorados.

```
In [9]: rend["PE&OLES.MX"].head()
```

```
Out[9]: Date
        2014-01-01 NaN
        2014-01-02 NaN
        2014-01-03 NaN
        2014-01-06 NaN
        2014-01-07 NaN
       Freq: B, Name: PE&OLES.MX, dtype: float64
In [10]: rend["PE&OLES.MX"].plot(label="PE&OLES.MX")
```
Out[10]: <matplotlib.axes.AxesSubplot at 0x1659de80>

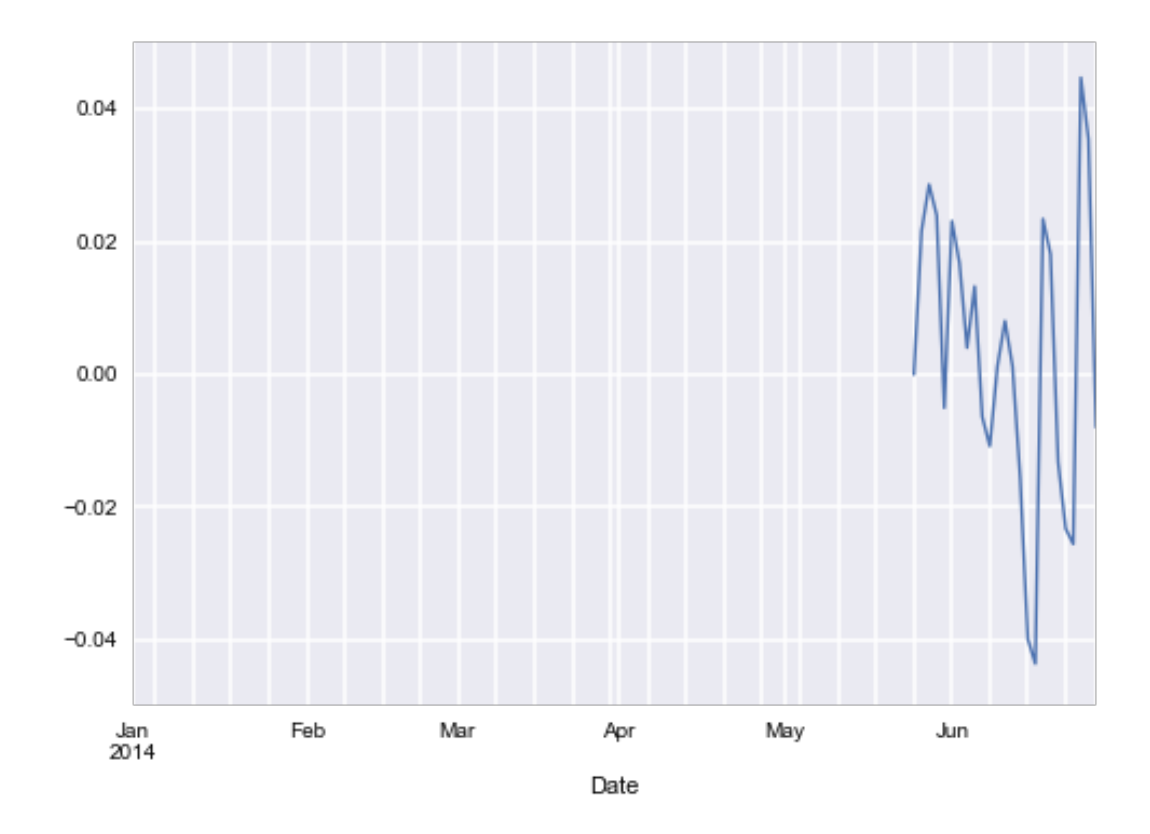

Calculamos los rendimientos promedio y la desviación estándar. Para anualizar consideramos un año hábil como 252 días.

In  $[11]$ : rend\_prom\_anualiz = rend.mean()\*252 rend\_prom\_anualiz.head() Out[11]: AC.MX 0.129059 ALFAA.MX -0.027419 ALPEKA.MX -0.297966 ALSEA.MX 0.323642 AMXL.MX -0.247601 dtype: float64 In [12]: rend\_log\_prom = rend\_log.mean() rend\_log\_prom\_anualiz = rend\_log\_prom\*252 rend\_log\_prom\_anualiz.head() Out[12]: AC.MX 0.111053 ALFAA.MX -0.059400 ALPEKA.MX -0.339575 ALSEA.MX 0.290036 AMXL.MX -0.269127 dtype: float64

In  $[13]$ : riesgo\_anualiz = rend.std()\*sqrt(252) riesgo\_anualiz.head()

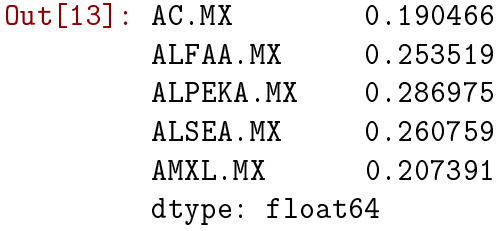

In  $[14]$ : riesgo\_log\_anualiz = rend\_log.std()\*sqrt(252) riesgo\_log\_anualiz.head()

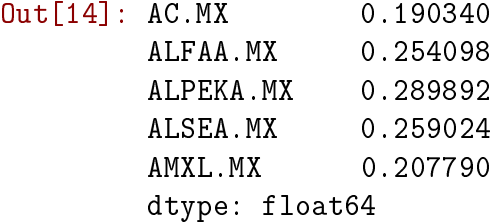

Calculamos también las matrices de correlación y covarianza (anualizando los rendimientos previamente).

```
In [15]: corr = (rend_log*sqrt(252)).corr()print corr.iloc[0:5,0:5]
AC.MX ALFAA.MX ALPEKA.MX ALSEA.MX AMXL.MX
AC.MX 1.000000 0.175102 0.098054 0.184057 0.095087
ALFAA.MX 0.175102 1.000000 0.486596 0.337254 0.221879
ALPEKA.MX 0.098054 0.486596 1.000000 0.280743 0.256351
ALSEA.MX 0.184057 0.337254 0.280743 1.000000 0.108762
AMXL.MX 0.095087 0.221879 0.256351 0.108762 1.000000
In [16]: cov = (rend_log*sqrt(252)).cov()
        print cov.iloc[0:5,0:5]
AC.MX ALFAA.MX ALPEKA.MX ALSEA.MX AMXL.MX
AC.MX 0.036229 0.008469 0.005410 0.009074 0.003761
ALFAA.MX 0.008469 0.064566 0.035843 0.022197 0.011715
ALPEKA.MX 0.005410 0.035843 0.084037 0.021081 0.015442
ALSEA.MX 0.009074 0.022197 0.021081 0.067093 0.005854
AMXL.MX 0.003761 0.011715 0.015442 0.005854 0.043177
```
En este punto hemos preparado los datos (rendimientos y riesgo) para los análisis posteriores.

### <span id="page-26-0"></span>3.2. Datos como Clases de Python.

En esta sección mostramos cómo es posible crear una clase de Python general para calcular los momentos de la sección anterior.

```
In [17]: class datos(object):
             def __init__(self, inicio, fin, emisoras, cotizaciones,
                          habil=252, log=True):
                 from pandas import DataFrame, Series
                 from numpy import zeros
                 self.inicio = inicio
                 self.fin = finself.emisoras = emisoras
                 self.cotizaciones = cotizaciones
                 self.logaritmicos = log
                 self.habil = habilself.cotizationes2 = DataFrame(zeros(0))self.rend = DataFrame(zeros(0))
                 self. beta_emisors = DataFrame(zeros(0))def datos(self):
                 #cotizaciones = web.DataFrameadeer(self. emisoras,#'yahoo','self.inicio, self.fin)
                 #self.cotizaciones2 = cotizaciones["Adj Close"]
                 self.cotizaciones2 = self.cotizaciones.\loc[self.inicio:\
                                              self.fin, :]
                 self. cotizationes2 = self. cotizationes2. \dropna(how="all",
                                              axis=1)#Revisar según convenga
                 #self.cotizaciones2 = self.cotizaciones2.dropna()
                 return self.cotizaciones2
             #Cálculo de rendimientos, por defecto se consideran
             #logarítmicos
             def rendimientos(self):
                 if self.cotizaciones2.empty:
                     self.datos()
                 if self.logaritmicos == True:
                     self.rend = log(self.cotizationes2/\n
```
self.cotizaciones2.shift(1))

```
self.rend = self.rend.replace([inf, -inf],
                                       nan)
        self.rend\_prom\_anualiz = self.rend.mean() * \self.habil
    else:
        self.rend = self.cotizaciones2.pct_change()
        self.rend = self.rend.replace([inf, -inf],
                                       nan)
        self.rend\_prom\_anualiz = self.rend.mean() * \self.habil
    return self.rend, self.rend_prom_anualiz
#Cálculo del riesgo de cada emisora
def riesgo(self):
    if self.rend.empty or self.rend_prom_anualiz.\
                                     empty:
        self.rendimientos()
    if self.logaritmicos == True:
        self.riesgo\_anualiz = self.read.stdout) * \sqrt(self.habil)
        #return self.riesgo_anualiz
    else:
        self.riesgo_anualiz = self.rend.std()*\
        sqrt(self.habil)
        #return self.riesgo_anualiz
#Cálculo de la matriz de varianza-covarianza
def matr_covar(self):
    if self.rend.empty:
        self.rendimientos()
    self.cov = (self.rend*sqrt(self.habil)).cov()
    return self.cov
#Cálculo de la matriz de correlaciones
def matr corr(self):
    if self.rend.empty:
        self.rendimientos()
    self.corr = (self.rend*sqrt(self.habil)).corr()
    return self.corr
```

```
def regresion(self):
    self.riesgo()
    tama = len(self, rend, columns)beta = empty(tama)alfa = empty(tama)beta\_mas\_alfa = empty(tama)riesg_sitemat = empty(tama)
    riesgo_nsistemat = empty(tama)
    for i in range(tama):
        series = self.read.io[:,[i,-1]]
        series = series.dropna()
        if series.empty :
            beta[i] = 0alfa[i] = 0riesg_sitemat[i] = 0
        else:
            reg=stats.linregress(x=series.iloc[:,-1],
                                 y=series.iloc[:,0])
            beta[i] = reg[0]alfa[i] = reg[1]riesg_sitemat[i] = reg[2]**2.beta mas alfa[i] = alfa[i] + beta[i]
        riesgo\_nsistemat[i] = 1 - riesg\_sitemat[i]datas = array([self.read-prom_anualiz,self.riesgo_anualiz,
                    beta, alfa, beta_mas_alfa,
                   riesg_sitemat, riesgo_nsistemat])
    etiquetas = array(["Rendimientos", "Riesgo",
                        "Beta", "Alfa", "Beta+Alfa",
                        "R sistem", "R no sistem"])
    self. beta\_emisoras = DataFrame(datas.T,index=self.rend.columns,
                                    columns=etiquetas)
    self.beta_emisoras = self.beta_emisoras.dropna()
    #print self.beta_emisoras
    return self.beta_emisoras
```
# <span id="page-29-0"></span>3.3. Capital Asset Pricing Model.

Mostramos ahora la estimación del parámetro beta del CAPM. Para ello realizamos una regresión lineal entre los rendimientos de cada emisora contra los rendimientos del índice. En este caso nuestro índice de referencia es el IPC. En la función calculo\_beta definida en la clase de la sección anterior realizamos estas regresiones para todas las emisoras, y presentamos los datos de la regresión como los parámetros alfa, beta, riesgo sistemático y riesgo no sistemático.

```
In [18]: calculo = calculo_beta(rend_log, rend_log_prom_anualiz,
                            riesgo_log_anualiz)
       calculo.iloc[:5,:]
Out[18]: Rendimientos Riesgo Beta Alfa \
       AC.MX 0.111053 0.190340 0.603217 0.000637
       ALFAA.MX -0.059400 0.254098 1.306964 -0.000350
       ALPEKA.MX -0.339575 0.289892 1.324247 -0.001498
       ALSEA.MX 0.290036 0.259024 0.793284 0.001068
       AMXL.MX -0.269127 0.207377 0.855315 -0.000764
                  Beta+Alfa R sistem R no sistem
       AC.MX 0.603854 0.132668 0.867332
       ALFAA.MX 1.306615 0.358160 0.641840
       ALPEKA.MX 1.322749 0.272629 0.727371
       ALSEA.MX 0.794352 0.125644 0.874356
       AMXL.MX 0.854551 0.227720 0.772280
```
Observamos que el parámetro alfa es pequeño y esto permite que la beta obtenida sea muy similar a la beta del CAPM.

### <span id="page-29-1"></span>3.4. Optimización de portafolios de Markowitz.

Mostramos a continuación el programa para resolver el problema clásico de media varianza presentado en la sección [\(2.1\)](#page-8-1). El problema de minimización de la varianza de la ecuación [\(2.1\)](#page-9-1) es implementado en Python a través del módulo Optimize de la librería Scipy. Para obtener los resultados óptimos con este solver es necesario introducirlo en la forma estándar de un problema de optimización cuadrática como en [\(2.2\)](#page-9-0). Se debe especificar la función objetivo a minimizar, su jacobiano y las restricciones tanto de igualdad ( por ejemplo que los pesos sumen uno) como de desigualdad (pesos entre cero y uno).

Estas consideraciones las introducimos en una clase de Python llamada optimizacion que hereda las propiedades, tanto funciones como variables de la clase datos. Dentro de esta nueva clase denimos las funciones necesarias para realizar la optimización de un portafolio con varianza mínima, y el tangente.

La función de mínima varianza toma como argumento la matriz  $H$  de covarianzas en la forma de programación cuadrática, el vector A de rendimientos anualizados y b el rendimiento objetivo del portafolio. Si se pasa el argumento min\_var=True calculará el portafolio de varianza mínima e ignorará cualquier valor objetivo asignado a b como rendimiento objetivo  $b = r_{obj}$ .

Además incluimos una función que maximiza la razón de Sharpe para calcular el portafolio tangente. Para ello implementamos el problema de maximización presentado de la ecuación [\(2.3\)](#page-11-0). La función toma como argumentos nuevamente la matriz H, el vector A de rendimientos anualizados y el rendimiento del activo libre de riesgo al momento de la optimización. Lo datos proporcionados no contemplan los rendimientos del índice.

Por último, en la clase incluimos el cálculo de la frontera eficiente junto con el portafolio de mínima varianza, el de mercado y la línea del CML. La función toma como argumentos la matriz  $H$ , el vector de rendimientos  $A$ , el rendimiento del activo libre de riesgo, y el número de portafolios calculados para determinar la frontera eficiente. Esta función utiliza las dos definidas anteriormente.

```
In [20]: class optimizacion(datos):
             def __init__(self, inicio, fin, emisoras, cotizaciones, \
                           rf, habil=252, log=True):
                  datos.__init__(self, inicio, fin, emisoras, \setminuscotizaciones, habil=252, log=True)self.sharpe_media = None
                  self.sharpe\_var = Noneself.sharpe_pesos = None
                  self.frontera_media = None
                  self.frontera_var = None
                  self.frontera_pesos = None
                  self.frf = rf#from numpy import dot, ones, linspace
              #from scipy import optimize
             def opt_mv(self, H, A, b=1., min_var=True):
                  #H = 2*self.cov.~iloc[:-1,-1]#A = self.rend\_prom\_anualiz[:-1].values#min\_var = TrueA = A \cdot Tn = len(A)Aeq = ones(n). T
                 beq = 1.
                  1b = 0.
```

```
ub = 1.
    x0 = ones(n)/ndef objetivo_mv(x, signo=1.):
         return signo*(dot(x.T, dot(H, x)))
    def jacobiano_mv(x, signo=1.):
         return signo*(0.5*dot(x.T, H))restr = [\{\prime \text{type} \prime : \prime \text{eq} \prime\},'fun':lambda x: dot(Aeq, x) - beq}]
                                #suma pesos igual a 1
    if min\_var == True:
         pass
    elif min_var == False:
         restr.append({'type':'eq',
                           'fun':\lambda \subset \mathbb{C} ambda x: dot(A, x) - b}
                                                  # b = r \, o \, b \, j)
    \cotas = [(1b, ub) for i in xrange(n)]optimizado = optimize.minimize(objetivo_mv, x0,
                                        method = 'SLSQP',jac = jacobiano_mv,
                                        bounds = \cotas,
                                        constraints = restr,
                                        options={'disp':False}
                                        \lambdaif not optimizado.success:
         print u"No se calculó portafolio con r={}".\
                       format(b)
         return None
         #raise BaseException(optimizado.message)
    #except:
     # return None
    return optimizado
def opt_sharpe(self, H, mu):
```

```
#H = 2*self.cov.~iloc[:-1,-1]#mu = self.rend_prom_anualiz[:-1].values
n = len(mu)Aeq = ones(n). T
beq = 1.
1b = 0.
ub = 1.
x0 = \text{ones}(n)/ndef objetivo_sharpe(x, signo=-1.):
    return signo*(dot(x.T,mu)-self.rf)/sqrt(dot(x.T,
                                                   dot(H,
                                                        x)))
def jacobiano_sharpe(x, signo=-1.):
    var = 0.5 * dot(x.T, dot(H, x))der_{var} = dot(x.T, H)jacobiano = dot(x.T, mu) * -0.5*dot((var**(-3/2.)), der_var)\
                 + dot(var**(-1/2.), mu)\
                 + 0.5* self.rf* dot((var**(-3./2)),
                                      der var)
    return signo*jacobiano
restric = ({' \text{type}}': { ' \text{eq}' },'fun':\lambda x: dot(Aeq, x) - beq\},)
\cotas = [(1b, ub) for i in range(n)]mercado = optimize.minimize(objetivo_sharpe,
                             x0,
                             method='SLSQP',
                             jac = jacobiano_sharpe,
                             bounds = cotas,
                             constraints=restric
                             \lambdaif not mercado.success:
    raise BaseException(mercado.message)
return mercado
```
##################### Frontera ####################

```
def frontera mv(self):
    self.regresion()
    self.matr_covar()
   H = 2*self.covA = self.read\_prom\_anualiznum = 20#Dataframe con rendimientos y covarianzas incluyendo
    #IPC
   B = Acov\_ipc = H/2.
    #Dataframe sin datos del IPC, i.e. optimización solo
    #con rendimientos de acciones, no del índice.
   H = H. iloc[-1,:-1]Sigma = H/2.
   A = A[-1]. T
   n = len(A)#Quitamos las acciones que no cotizaron en el periodo
    # y cuyos rend son nan
    self. frontera_media, self.frontera_var = [], []self.frontera_pesos = []
    #Portafolio Min-Var
    optimo = self.opt_mv(H, A, self.rend_prom_anualiz.mean())
    optimo_media = dot(A.T, optimo.x)optimo_var = dot(dot(optimo.x, Sigma), optimo.x)
    #mu es la variable rendimientos en la función sharpe.
    mu = Ashape = self.opt\_share(H, mu)self.shape_media = dot(A.T, share.x)self. share\_var = dot(det(sharpe.x, Sigma), sharex)self.sharpe_pesos = sharpe.x
    #Se calcula la frontera desde el rendimiento de el
    #portafolio
    #de mínima varianza hasta el rendimiento más grande
    #de lasemisoras
```

```
for j in linspace(optimo_media, A.max(), num):
    #print "r: {}". format(j)
    port_generico = self.opt_mv(H=H, A=A, b=j,
                                 min_var=False)
    if port_generico == None:
        pass
    else:
        self.frontera_media.append(j)
        self.frontera_var.append(dot(dot(port_generico.x,
                                          Sigma),
                                      port_generico.x))
        self.frontera_pesos.append(port_generico.x)
#Gráfica del portafolio de mínima varianza, , rf,
#la línea tangente CML y la frontera eficiente
print u"Portafolio min-var:",(sqrt(optimo_var),
                               optimo_media)
plt.plot(sqrt(optimo_var), optimo_media, marker='o')
plt.text(sqrt(optimo_var), optimo_media, " Min-Var",
         verticalalignment='center')
#de mercado
print u"Mercado:",(sqrt(self.sharpe_var),
                    self.sharpe_media)
plt.plot(sqrt(self.sharpe_var), self.sharpe_media,
         marker = 'o')plt.text(sqrt(self.sharpe_var), self.sharpe_media,
             Mercado", verticalalignment='center')
\#rfplt.plot(0, self.rf, marker='o')
plt.text(0, self.rf, " rf",
         verticalalignment='center')
#Línea tangente CML
dom = linspace(0, 1.5*sqrt(self.sharpe_var), 20)
plt.plot(dom, self.rf + ((self.sharpe_media - \setminusself.rf)*dom)/ \setminussqrt(self.sharpe_var))
```

```
#Frontera eficiente
```

```
plt.plot(sqrt(self.frontera_var),
            self.frontera_media)
#p l t. x l i m (0, 0.4)#Etiquetas
plt.xlabel('$\sigma$', size=20)
plt.ylabel('$r$', size=16)
plt.grid(True)
#Rendimientos y sdt de las cotizaciones y el IPC.
#Marcas de las acciones en el plano media-desv est
plt.scatter([sqrt(cov_ipc.values[i,i]) for i in \setminusrange(len(B))], B, marker='x')
#Etiquetas de las cotizaciones y el IPC.
for i in range(len(B)):
     plt.text(sqrt(cov_ipc.values[i,i]), B[i],
                  "\,\, \,\, \,\, \,\, \,\, \,\, \,\, \,\, \,\, \,\, \,\, \,\, \,\, \,\, \,\, \,\, \,\, \,\, \,\, \,\, \,\, \,\, \,\, \,\, \,\, \,\, \,\, \,\, \,\, \,\, \,\, \,\, \,\, \,\, \,\, \,\, \,\,
```

```
return self.sharpe_media,self.sharpe_var,self.sharpe_pesos
```
Con la clase definida calculamos el portafolio óptimo con los datos obtenidos de las secciones anteriores. Primero calculamos el portafolio de mínima varianza y obtenemos los pesos.

```
In [21]: optim = optimizacion(inicio=rend.index[0], fin=rend.index[-1],
                              emisoras=emisoras,
                              cotizaciones=cotizaciones2,
                              rf = 0.0401)In [22]: sol = optim.opt_mv(H=2*cov.iloc[-1,:-1],
                          A=rend_log_prom_anualiz[:-1],
                          b=rend\_log\_prom\_anualiz[:-1].mean(),
                          min_var=False);
In [23]: pesos = array([w \text{ if } w > 0.001 \text{ else } 0 \text{ for } w \text{ in } \text{sol } x])solucion = DataFrame(pesos, index=rend.columns[:-1],columns=["Pesos Min-Var"])
         solucion[solucion["Pesos Min-Var"]>0]
Out[23]: Pesos Min-Var
         AC.MX 0.120643
         AMXL.MX 0.123845
         COMERCIUBC.MX 0.090658
```
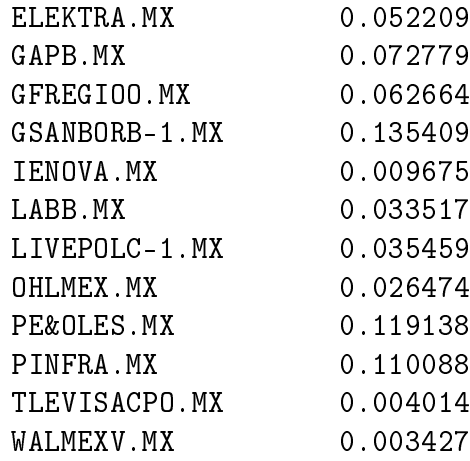

Ahora calculamos el portafolio de mercado.

```
In [24]: sol2 = optim.opt_sharpe(2*cov.iloc[-1,:-1],
                       rend_log_prom_anualiz[:-1].values)
In [25]: pesos = array([w if w > 0.001 else 0 for w in sol2.x])
        solucion = DataFrame(pesos, index=rend.columns[-1],columns=["Pesos Sharpe"])
        solucion[solucion["Pesos Sharpe"]>0]
Out[25]: Pesos Sharpe
        AC.MX 0.052312
        GAPB.MX 0.193974
        GRUMAB.MX 0.295711
        IENOVA.MX 0.242325
        OHLMEX.MX 0.030314
        PE&OLES.MX 0.185364
In [26]: optim.frontera_mv();
```
Portafolio min-var: (0.083351316473114348, 0.10593996506786792) Mercado: (0.12667184300064957, 0.63938526442559462)

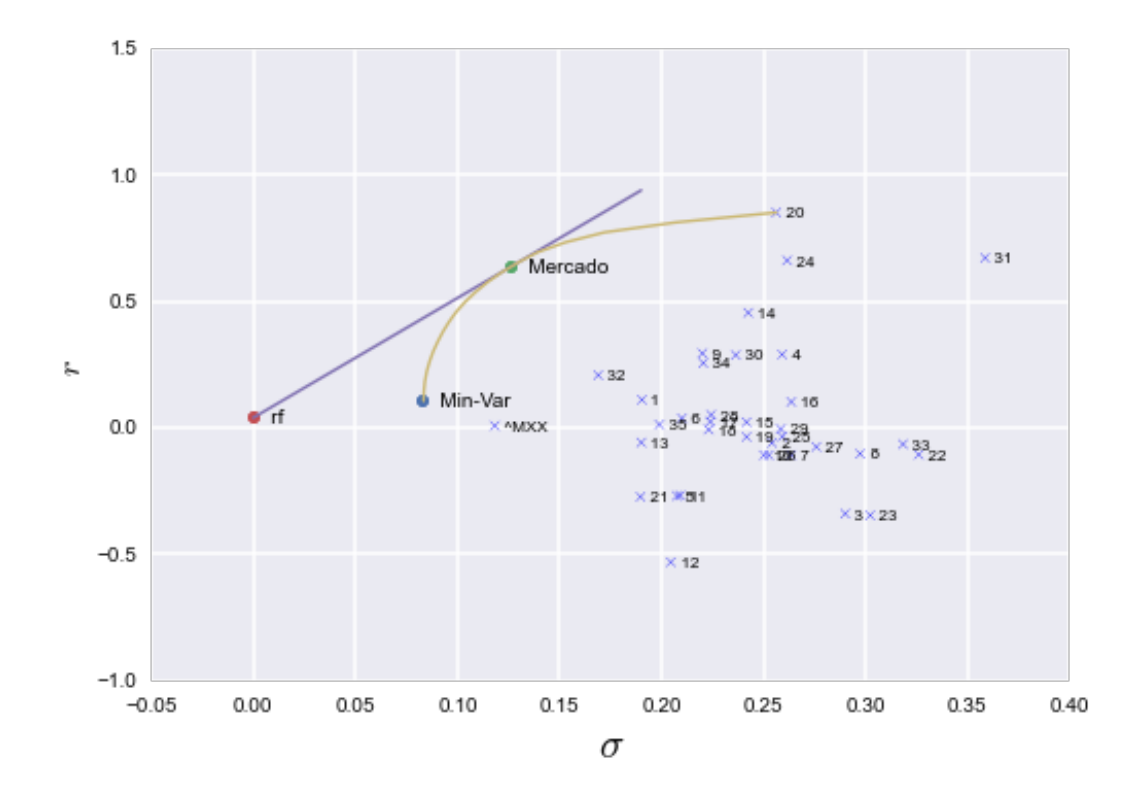

#### In [26]:

Como se puede observar en la gráfica, obtenemos la recta CML que pasa por el rendimiento del activo libre de riesgo, y que es tangente a la frontera eficiente. Además añadimos con cruces las parejas (riesgo, rendimiento) para cada una de las emisoras (ver sección [4](#page-50-0) para las claves). Observamos que gracias a la optimización con el portafolio tangente es posible obtener un rendimiento mucho mayor comparado con el IPC  $(^{\sim}$ MXX)

### <span id="page-37-0"></span>3.5. Fórmulas de valuación de opciones.

En esta sección presentamos las fórmulas clásicas de valuación de opciones de Black-Scholes-Merton para opciones europeas de compra y venta [\[15\]](#page-60-3). Para una opción de compra la fórmula de valuación se expresa como

$$
c = S_0 N(d_1) - Ke^{-rT} N(d_2)
$$
\n(3.1)

y de venta

$$
p = Ke^{-rT}N(-d_2) - S_0N(-d_1)
$$

donde

$$
d_1 = \frac{\ln(S_0/K) + (r - q + \sigma^2/2)T}{\sigma\sqrt{T}}
$$

$$
d_2 = d_1 - \sigma \sqrt{T}
$$

y

 $\sigma$ : Volatilidad

r : Tasa libre de riesgo anualizada

 $S_0$ : Precio del subyacente al momento de la evaluación

 $T:$  Tiempo de maduración

 $K:$  Precio de ejercicio

q : Tasa de pago de dividendos anualizada

La función  $N(x)$  es la función de distribución acumulada de una distribución Normal estándar. Implementamos una nueva clase con las propiedades heredadas de las anteriores que además de las características heredadas, con esos datos sea posible calcular los momentos del portafolio optimizado, la beta y funciones auxiliares como las de valuación de opciones vainilla mostradas.

```
In [27]: class portafolio(optimizacion):
             def __init__(self, inicio, fin, emisoras, cotizaciones,\
                          rf, habil=252, log=True):
                 optimizacion.__init__(self, inicio, fin, emisoras,\
                                        cotizaciones, rf, \habil=252, log=True)
                 self.portafolio_rendimiento = None
                 self.portafolio_riesgo = None
                 self.portafolio_pesos = None
                 self.portafolio_beta = None
                 self.portafolio = None
                 self.portafolio_resumen = None
             def pesos(self):
                 self.portafolio_pesos = array([w if w > 0.001 else0 for w in \setminusself.sharpe_pesos])
                 return self.portafolio_pesos
             def beta(self):
                 self.portafolio_beta = dot(self.pesos().T,
                                             self.beta emisoras.\
                                             iloc[:-1,:].Beta.values)
                 return self.portafolio_beta
             def resumen(self):
                 self.frontera_mv()
                 self.portafolio_rendimiento = self.sharpe_media
                 self.portafolio_riesgo = sqrt(self.sharpe_var)
```

```
#Pesos del portafolio de mercado
    portafolio = DataFrame(self.sharpe_pesos,
                                 index=self.rend.\setminuscolumns[-1],
                                 columns=["Pesos"])
    self.portafolio = portafolio[portafolio["Pesos"]\
                                  >0.001]
    #Resumen del portafolio de mercado vs IPC
    self.portafolio_mercado_resumen = DataFrame(
                 array([[self.portafolio_rendimiento,
                         self.portafolio_riesgo,
                         self.beta()],
                        [self.read-prom_anualiz.\ranglevalues[-1],
                         self.riesgo_anualiz.values[-1],
                         "1.0"]]).T,
                 columns=["Portafolio mercado", "IPC"],
                 index=["Rendimiento","Riesgo", "Beta"])
    return self.portafolio,self.portafolio_mercado_resumen
### Funciones de valuación y cálculo de sensibilidades.
def blackscholes_call_div(self, sigma, r, S, T, K, DY):
    u<sup>mm</sup>Valuación de opción CALL a través de la fórmula de
    Black-Scholes.
    Parámetros:
    sigma: Volatilidad.
    r: Tasa de interés libre de riesgo anual.
    S: Precio de la acción al momento de la valuación.
    T: Tiempo de maduración de la opción en años.
    K: Precio de ejercicio.
    DY:Tasa de dividendos.
    "''"''"''"signa = float(sigma)r = float(r)S = float(S)T = float(T)K = float(K)DY = float(DY)
```
from numpy import log, exp, sqrt

```
from scipy.stats import norm
    d1 = (log(S/K) + (r - DY + sigma**2/2.)*T) / \sqrt{1 + k^2}(sigma*sqrt(T))
    d2 = d1 - sigmaxsqrt(T)X = S*norm.cdf(d1)*exp(-DY*T) - K*exp(-r*T)*norm.cdf(d2)
    return X
def blackscholes_put_div(self, sigma, r, S, T, K, DY):
    u<sup>nmn</sup>Valuación de opción PUT a través de la fórmula de
    Black-Scholes.
    Parámetros:
    sigma: Volatilidad.
    r: Tasa de interés libre de riesgo anual.
    S: Precio de la acción al momento de la valuación.
    T: Tiempo de maduración de la acción en años.
    DY:Tasa de dividendos.
    "''"''"''"signa = float(sigma)r = float(r)S = float(S)T = float(T)K = float(K)DY = float(DY)from numpy import log, exp, sqrt
    from scipy.stats import norm
    d1 = (log(S/K) + (r - DY + sigmax*2/2.)*T) / \sqrt{1 - (1 - r)^2}(sigma*sqrt(T))
    d2 = d1 - signa*sqrt(T)X = K*exp(-r*T)*norm.cdf(-d2) - S*exp(-DY*T) \ \ \ \*norm. cdf(-d1)return X
def delta_put(self, sigma, r, S, T, K, DY):
    u^{\left(n\right)n}Cálculo de la sensibilidad Delta de una opcion
    vainilla PUT.
    Parámetros:
    sigma: Volatilidad.
    r: Tasa de interés libre de riesgo anual.
    S: Precio de la acción al momento de la valuación.
```

```
T: Tiempo de maduración de la acción en años.
    DY:Tasa de dividendos.
    "''"''"signa = float(sigma)r = float(r)S = float(S)T = float(T)K = float(K)DY = float(DY)from numpy import log, exp, sqrt
    from scipy.stats import norm
    d1 = (log(S/K) + (r - DY + sigmax*2/2.)*T) / \sqrt{1 + (1 - r)^2}(sigma*sqrt(T))delta = exp(-DY*T)*(norm.cdf(d1) - 1)return delta
def delta_futuro(self, r, T, DY):
    u^{\left(n\right)n}Cálculo de la sensibilidad Delta de un contrato
    de futuros.
    Parámetros:
    r: Tasa de interés libre de riesgo anual.
    T: Tiempo de maduración de la acción en años.
    DY:Tasa de dividendos.
    "''"''"r = float(r)T = float(T)DY = float(DY)from numpy import exp
    delta = exp((r - DY)*T)return delta
```
Valuemos una opción de compra y una de venta para un activo con precio al momento de la valuación de \$42, precio de ejercicio \$40, tasa libre de riesgo 10 % anual, volatilidad de 20 % anual y que no paga dividendos.

```
In [28]: port = portafolio(inicio=rend.index[0], fin=rend.index[-1],
                    emisoras=emisoras, cotizaciones=cotizaciones2,
                    rf=0.0401)
```
In [29]: port.blackscholes\_call\_div(0.2, 0.1, 42, 0.5, 40, 0)

.

#### Out[29]: 4.7594223928715316

El valor de una opción put es:

```
In [30]: port.blackscholes_put_div(0.2, 0.1, 42, 0.5, 40, 0)
```
Out[30]: 0.80859937290009221

En la clase denimos además funciones para calcular la sensibilidad delta tanto de un contrato de futuros como de una opción europea de venta. Estos programas los utilizamos en la sección [\(4\)](#page-50-0).

### <span id="page-42-0"></span>3.6. Cobertura de portafolios de inversión.

En esta sección presentamos dos ejemplos de la cobertura de un portafolio. Estos ejemplos fueron adaptados de [\[15\]](#page-60-3) y los resolvemos utilizando códigos de Python.

#### Ejemplo 1.

Un administrador de inversiones posee un portafolio bien diversificado que reproduce el comportamiento del índice  $S\&P$  500, ie, tiene una beta de 1.0, y vale 360 millones. El valor del \*S&P 500\* es de 1200 y el administrador desea adquirir una cobertura en el caso en que decaiga más de 5 % el valor del portafolio en los siguientes 6 meses. La tasa libre de riesgo es 6 % anual. La tasa de dividendos en el portafolio y el \*S&P 500\* es de 3 %, y la volatilidad del índice es de 30 % anual.

- 1. Si el administrador decide negociar con opciones de venta europeas, ¿qué costo tiene la cobertura?
- 2. Si el administrador decide realizar la cobertura manteniendo una parte del portafolio en activos libre de riesgo, ¿qué posición debe tomar en los mismos?
- 3. Si el administrador decide cubrir el portafolio con futuros del índice a 9 meses, ¾qué posición en los mismos debe tener?

1. El portafolio vale 300 mil veces el índice (1 índice = \$10). Cuando el valor del portafolio cae 5 % (a 342 millones), el valor del \*S&P 500\* también cae 5 % a 1140. El administrador entonces necesita opciones de venta europeas en 300,000 veces el índice con precio de ejercicio 1140.

```
In [31]: SO = 1200
        K = 1140r = 0.06signa = 0.30T = 0.50q = 0.03
```
Así el costo total de la cobertura teórico es:

In  $[32]$ :  $\{0, 0\}$ , format(300000\*63.40)

Out[32]: '19,020,000.0'

2.Esto implica una cobertura sintética. La Delta de la opción put es

In [33]: port.delta\_put(0.30, 0.06, 1200, 0.5, 1140, 0.03)

Out[33]: -0.33273452271459231

Esto significa que el 33.27% del portafolio (i.e. 119.77 millones) deben ser vendidos inicialmente e invertidos en activo libre de riesgo.

3. La delta de un contrato de futuros a nueve meses es

In [34]: port.delta\_futuro(0.06, 0.75, 0.03)

Out[34]: 1.022755034164446

In [35]: 119.77e6/1200.

```
Out[35]: 99808.33333333333
```
veces el índice. Por tanto una posición corta en

In [36]: 99808/(1.023\*250)

Out[36]: 390.256109481916

contratos de futuros en el índice es requerida. (250=índice)

#### Ejemplo 2.

Hacer los mismos cálculos ahora suponiendo que el portafolio tiene una beta de 1.5 y la tasa de pago de dividendos del portafolio es de 4 % anual.

1. Cuando el valor del portafolio decae 5 % en seis meses, el rendimiento total del portafolio considerando dividendos es -5 + 2 = -3 %, ie, -6 % anual. Esto es 12 % menos que la tasa libre de riesgo. Como el portafolio tiene una beta de 1.5, esperamos que el rendimiento del mercado sea de 8 % anual menos que la tasa libre de riesgo, ie, -2 % anual. Como la tasa de dividendos del mercado son 3 % anuales, esperamos que el índice de mercado caiga a una tasa de 5 % anual, o 2.5 semestral, ie, esperamos que el mercado haya caído hasta un valor de 1170 puntos. Un total de 450 000 =  $(1.5x300000)$  opciones de venta en el \*S&P 500\* con precio de ejercicio 1170 y maduración en seis meses son necesarias para realizar la cobertura.

In [37]: port.blackscholes\_put\_div(0.3, 0.06, 1200, 0.5, 1170, 0.03)

#### Out[37]: 76.281150931804973

Por tanto el precio total de la cobertura es:

In  $[38]$ :  $\{0:,\}$ , format(450e3\*76.28)

Out[38]: '34,326,000.0'

2.Consideramos el precio inicial como el valor del portafolio, el de ejercicio el caso cuando decaiga 5%, y la volatilidad 50% más alta que la del S&P 500 ( $\beta = 1.5$ ), y la tasa de pago de dividendos de 4 %. La Delta de la opción es:

In [39]: port.delta\_put(sigma=0.45, r=0.06, S=360, T=0.5, K=342, DY=0.04)

Out[39]: -0.35534373544463366

Esto significa que  $35.55\%$  del portafolio (i.e. 127.8 millones) deben ser vendidos incialmente e invertidos en activo libre de riesgo.

3. Consideremos el caso 1.cuando necesitamos opciones de venta sobre el índice y calculamos su delta

```
In [40]: port.delta_put(sigma=0.3, r=0.06, S=1200, T=0.5,
                   K=1170, DY=0.03)
```
Out[40]: -0.37785636680650886

Entonces la Delta de la posición total requerida en opciones de venta sobre el índice es:

```
In [41]: -450e3 * 0.3779
```

```
Out[41]: -170055.0
```
Ahora, recordando del ejercicio anterior la Delta de un contrato de futuros a nueve meses sobre el índice es 1.023. Por tanto se necesita una posición de

In [42]: 170e3/(1.023\*250)

```
Out[42]: 664.711632453568
```
en contratos de futuros sobre el índice.

## <span id="page-45-0"></span>3.7. Opciones reales inmersas en M&As.

En esta sección mostramos una aplicación práctica muy importante del uso de opciones reales en fusiones y adquisiciones. Esta aplicación la mostramos como un ejemplo en el cual la teoría matemática introducida en la sección [2](#page-8-0) pude tener una uso muy importante en la toma de decisiones. La clave del enfoque de opciones reales es identicar oportunidades de inversión que con los métodos tradicionales de valuación de empresas como flujos de efectivo descontados, no son visualizados de forma clara  $[12]$ .

Las decisiones de inversión, incluyendo M&As, usualmente incluyen ciertas opciones implícitas, como la habilidad de acelerar el crecimiento de las empresas añadiendo más recursos a la inversión inicial en un proyecto importante (i.e. expandir), retrasar el momento de la inversión inicial (i.e. retrasar), o alejarse del proyecto (i.e. abandonar). Las opciones de expansión son utilizadas por compañías que tienen la oportunidad de incursionar en nuevos proyectos, mercados o adquisiciones. Para valuar la viabilidad económico de algún proyecto utilizan los flujos de efectivo traídos a valor presente neto (NPV). En este cálculo puede ocurrir que el NPV no sea rentable para la empresa interesada. Sin embargo al considerar algún tipo de opción real implícita el NPV puede crecer y el proyecto automáticamente se vuelve rentable. De esta manera el NPV está dado por

$$
NPV total = Valor Presente - Inversion + Valor de laOpción \tag{3.2}
$$

A continuación mostramos algunos ejemplos en los cuales se muestra el uso de opciones reales para valuar este tipo de proyectos.

#### <span id="page-45-1"></span>3.7.1. Opciones de expansión.

Para valuar una opción de expansión, necesitamos denir el valor potencial de la opción. Por ejemplo, supongamos que una firma tiene la oportunidad de entrar en un nuevo mercado. Al considerar esta oportunidad primero se estiman los flujos de efectivo generados al tomarla. El costo de entrar al mercado juega el papel de precio de ejercicio de la opción, y el valor presente de los flujos de efectivo resultantes por entrar al mercado son el valor de la firma o activo subyacente. El valor presente de los flujos de efectivo suelen ser menores que el costo inicial por entrar al mercado, o la compañía ya hubiera aprovechado la oportunidad. La varianza del valor de la compañía puede ser estimada usando las varianzas de los valores del mercado de compañías públicas que participan actualmente en el mercado. La vida de la opción es el tiempo en el cual la firma espera alcanzar una ventaja competitiva por entrar al mercado.

 $S=$  Valor del activo (VP de los flujos de efectivo por reorganizar las actividades de fabricación)

 $K=$  Precio de ejercicio (VP de los costos de reorganizar las operaciones)

 $\sigma = \text{Varianza}$  de los flujos de efectivo

 $T=$  tiempo de maduración

 $r=$  tasa libre de riesgo

### Ejemplo. Valuar una opción de expansión usando el modelo de Black-Scholes.

Ajax S.A. de C.V. se encuentra negociando la adquisición de Comet S.A. de C.V. para ampliar su oferta de productos en el mercado. Basado en las proyecciones de flujos de efectivo de Comet, Ajax no puede justicar pagar más de \$150 millones por Comet. Sin embargo, Comet insiste en un precio de \$160 millones. Siguiendo en la negociación, Ajax cree que aplicando su tecnología, la tasa de producción de Comet puede ser acelerada signicativamente. Al comprar Comet, Ajax está comprando una opción de expansión en un mercado en el cual no se encuentra participando al reorganizar las operaciones de fabricación de Comet. El costo de reorganizar las operaciones para hacer uso completo de la tecnología de Ajax requiere una inversión inicial de \$100 millones. El valor presente de los flujos de efectivo esperados al realizar esta inversión hoy es de \$80 millones. En consecuencias, basado en esta información, pagar la cantidad más alta de compra no puede ser justicada realizando la inversión en reorganizar las actividades hoy.

Sin embargo, si Comet (usando la tecnología de Ajax), pudiese ser la primer compañía ofreciendo un nuevo producto, lograría dominar gran parte del mercado. Mientras que el nuevo producto sería costoso de producir en cantidades pequeñas, el costo de producción se espera que disminuya cuando se comercialice un mayor volumen de unidades, haciendo a Comet una manufacturera de bajo costo. Más aún, gracias a una protección por patentes, Ajax considera muy improbable que otro competidor sea capaz de desarrollar una tecnología superior por al menos diez años.

Un análisis de inversiones similares en el pasado sugiere que la varianza de los flujos de efectivo es 20 % y la tasa libre de riesgo a diez años es 6 %, ¿El valor de la opción de expansión, expresada como una opción de compra, es suficiente para justificar que Comet pida \$160 millones por la compra?

```
In [43]: port.blackscholes_call_div(sigma=sqrt(0.2), r=0.06, S=80,
                                    T=10, K=100, DY=0)
```

```
Out[43]: 48.692926897692047
```
El valor presente de la inversión por reorganizar las operaciones de Comet incluyendo el valor de la opción es \$28.61 millones (i.e. \$80 - \$100 + 48.61). Incluyendo el valor de la opción, Ajax podría pagar a Comet hasta \$178.61 millones (i.e. \$150 + \$28.61 millones). Por tanto, tiene sentido que Ajax ejerza la opción de reorganizar las operaciones de Comet, y Ajax puede justificar el precio pedido de \$160 millones.

#### <span id="page-46-0"></span>3.7.2. Opciones de retraso.

En este tipo de opciones el activo subyacente es el proyecto en el cual la firma tiene derechos exclusivos. El valor actual es el valor presente de los flujos de efectivo de la realización del proyecto ahora. La varianza de los flujos de efectivo de proyectos o adquisiciones similares anteriores puede ser utilizada para estimar la varianza del proyecto a considerar. Una firma decide ejercer una opción de retraso cuando decide

posponer la inversión en el proyecto. El precio de ejercicio de la opción es el costo de realizar la inversión inicial.

La opción de retraso expira cuando los derechos exclusivos sobre el provecto de inversión terminan. Como la opción eventualmente expira, los beneficios asociados a poseer la opción desaparecen ya que otros competidores pueden surgir para aprovechar la oportunidad. El costo asociado de aprovechar la oportunidad de retraso de la inversión es similar a un ajuste hecho al modelo de Black-Scholes considerando el pago de dividendos. El pago de dividendos es equivalente a reducir el valor de la acción, debido a que esos fondos no son reinvertidos en la compañía para financiar un crecimiento futuro. En consecuencia, para un proyecto cuyos flujos de efectivo esperados se distribuyen uniformemente a lo largo del periodo de la opción, cada año el proyecto es postergado, la compañía pierde un año de ganancias que pudo haber adquirido. Por tanto el costo anual del retraso es  $1/n$ , donde n es el periodo de tiempo para el cual la opción sigue vigente. Si los flujos de efectivo no están uniformemente distribuidos, el costo del retraso puede ser estimado a través de una proyección de los flujos de efectivo para el siguiente periodo como un porcentaje del valor presente. La ecuación para calcular el valor es entonces:

$$
C = SN(d_1)e^{-DY \cdot T} - Ke^{-rT}N(d_2)
$$
\n(3.3)

donde

 $d_1 = \frac{\ln(S/K) + [r + -DY + (1/2)\sigma^2]T}{\sigma\sqrt{T}}$  $\frac{\tau - D}{\sigma \sqrt{T}}$  $d_2 = d_1 - \sigma$ √ T  $DY =$ Tasa de dividendos o costo de la oportunidad

### Ejemplo. Valuación de una opción de retraso usando el modelo de Black-Scholes.

La compañía Azteca S.A. de C.V. tiene la oportunidad de adquirir Farmacéuticos de México S.A. de C.V. (Farmex), la cual tiene un nuevo fármaco para combatir el cáncer recientemente aprobado por la Food and Drug Administration. Se ha estimado que la aceptación del nuevo fármaco en el mercado sea lenta debido a otros fármacos competidores, y se prevé que el nuevo fármaco tendrá un gran crecimiento al ser descubiertos nuevos usos. Los costos de R&D y comercialización asociados a explorar y aprovechar nuevas aplicaciones requieren una inversión inicial de \$60 millones. Sin embargo Azteca ha decidido postergar esta inversión inicial hasta que exista una mayor seguridad respecto del crecimiento potencial del fármaco.

Se estima que el trabajo de investigación y desarrollo del nuevo fármaco de Farmex tenga un periodo de cinco años antes de que los competidores posean fármacos similares en el mercado para explotar las nuevas aplicaciones. Sin embargo, si el crecimiento potencial del fármaco y sus nuevas aplicaciones no se ve materializado, Azteca estima que el NPV de Farmex será de -\$30 millones. De tal manera que si el nuevo fármaco contra el cáncer de Azteca no desarrolla completamente su potencial, entonces no tiene sentido para Azteca invertir en adquirir Farmex. Los flujos de efectivo de introducir fármacos similares al mercado previamente han exhibido una varianza de 50 % del valor presente de los flujos de efectivo. Al simular escenarios de crecimiento alternos para este nuevo fármaco prevén un valor esperado de \$40 millones. La tasa libre de riesgo a cinco años es de 6 %. Aún considerando el NPV de la adquisición, ¿la existencia de la opción de retraso, valuada como una opción de compra, justica la adquisición de Farmex por parte de Azteca?

Calculamos el valor de la opción de retraso:

```
In [44]: port.blackscholes_call_div(sigma=sqrt(0.5), r=0.06, S=40,
                                     T=5, K=60, DY=0.2)
```
Out[44]: 4.8643586175464497

Así el valor de \$4.86 millones de la opción es insuficiente para compensar el valor de -\$30 millones del NPV asociado con la adquisición. En consecuencia, Azteca no debe adquirir Farmex.

#### <span id="page-48-0"></span>3.7.3. Opciones de abandono.

En este tipo de opciones se considera un proyecto con  $n$  años de vida y se compara el valor de continuar el proyecto contra el valor de venderlo o liquidarlo (i.e. abandonarlo). El proyecto debe ser continuado si su valor excede el precio de liquidación o venta. En caso contrario, el proyecto debe se abandonado. La opción de abandono es equivalente a una opción nanciera de venta. Recordamos la fórmula de Black-Scholes para valuar una opción de venta

$$
P = S * [1 - N(d_2)] e^{-rT} - K [1 - N(d - 1)] e^{-DY*T}
$$
\n(3.4)

donde

 $P =$  precio teórico de la opción de venta  $d_1 = \frac{\ln(S/K) + [r + -DY + (1/2)\sigma^2]T}{\sigma\sqrt{T}}$  $\frac{e^{+}-D}{\sigma\sqrt{T}}$  $d_2 = d_1 - \sigma$ √  $T$ .

#### Ejemplo. Valuación de una opción de abandono usando el modelo de Black-Scholes.

Beta S.A. de C.V. ha acordado adquirir 30 % de las acciones de Minera Bernard S.A. de C.V. por \$225 millones para financiar el desarrollo de nuevas operaciones de minería. Las minas se esperan que tengan una vida rentable de 35 años. Beta estima que el valor presente de los flujos de efectivo de su participación es de \$210 millones, resultando en un NPV de -\$15 millones (i.e. \$210 - 225 millones). Para motivar a Beta a que haga la inversión, la Minera ha dado a Beta una opción de venta permitiendo vender su participación accionaria (i.e. abandonar la inversión), en cualquier momento durante los siguientes cinco años por \$175 millones. De esta forma la opción de venta limita el riesgo contraído por el acuerdo para Beta.

Para valorar los términos del acuerdo, Beta necesita valuar una opción de venta, cuyo valor presente dependerá de cuándo se ejerza. Beta estima que la varianza promedio de los flujos de efectivo futuros será de 20 %, basado en la varianza de los precios de las acciones ofertadas públicamente de compañías mineras similares. Como el valor de las minas decrece con el tiempo hasta que las reservas se agotan, el valor presente de la inversión decrece en el tiempo debido a que habrá menos flujos de efectivo restantes. La tasa de dividendos o de oportunidad se estima que sea 1/números de años económicamente rentables de las minas. La tasa libre de riesgo es  $4\%$ . ¿El valor de la opción de venta es suficiente para justificar hacer la inversión a pesar del NPV negativo de la inversión?

```
In [45]: port.blackscholes_put_div(sigma=sqrt(0.2), r=0.04, S=210,
                                    T=5, K=175, DY=1./35)
```

```
Out[45]: 44.52820430069653
```
In [45]:

El valor de la opción de venta representa el valor adicional creado reduciendo el riesgo asociado con la inversión. Este valor adicional justifica la inversión, ya que la suma del NPV es de -\$15 millones y el valor de la opción de venta es \$44.53 millones, resultando en un NPV de \$29.53 millones.

# <span id="page-50-0"></span>Capítulo 4

# Análisis de fusiones y adquisiciones.

### <span id="page-50-1"></span>4.1. Fusiones y adquisiciones en México.

México es un país con gran actividad en M&A. Tan sólo en 2013 el total de concentraciones y compras ascendió a 44 mil 773 millones de dólares, cifra que superó en  $180\%$  el monto registrado de 16 mil 445 millones de 2012, de acuerdo con la firma Transactional Track Record (TTR) [\[35\]](#page-62-2). Entre las operaciones más importantes fueron la venta de Grupo Modelo, la fusión entre Afore Bancomer y Afore XXI Banorte, La venta del 50 % de Office Depot México y la compra de la división de restaurantes Vips propiedad de Walmart de México por parte de Alsea.

En este capítulo mostramos una propuesta para analizar una fusión o adquisición entre empresas en el sector mexicano. Para desarrollar la propuesta consideramos empresas públicas que cotizan en la Bolsa Mexicana de Valores. Escogimos a ALSEA, S.A.B. DE C.V. y WAL - MART DE MEXICO, S.A.B. DE C.V. debido a que ambas empresas además de cotizar en la bolsa, también forman parte del Índice de Precios y Cotizaciones. Alsea realizó la compra de la división de restaurantes de Walmart el día 10 de Septiembre del año anterior, y se culminó el 12 de Mayo del presente.

Para comprobar si la adquisición fue exitosa, analizamos las varianzas y covarianzas de las empresas antes y después de la adquisición. Esto con la finalidad de conocer cómo se comportaron las acciones de ambas compañías y, en caso de disminuir, poder concluir cómo la transacción afectó a ambas. Además, creamos un portafolio de inversión en base a las empresas del IPC el cual lo cubrimos con opciones del índice (teóricas) y opciones sintéticas. Luego calculamos el costo teórico de la misma, antes y después de la adquisición, con el objetivo de conocer si la adquisición misma tuvo algún efecto en el mercado.

Al final del capítulo discutimos los resultados obtenidos, así como las suposiciones hechas en los mismos y . En el apéndice mostramos los códigos computacionales utilizados.

# <span id="page-51-0"></span>4.2. Adquisición de restaurantes de Walmart por parte de Alsea.

Wal-Mart de México es la cadena de comercialización minorista que Walmart Stores posee en México. Actualmente opera 2861 unidades comerciales en 6 países de latinoamérica. Walmart es una de las empresas más importantes del país y da empleo a alrededor de 225,000 personas [\[3\]](#page-60-7).

Alsea es el operador de restaurantes líder en América Latina con marcas de reconocimiento global dentro de los segmentos de comida rápida, cafeterías y comida casual. Su modelo de negocios incluye el respaldo a todas sus Unidades de Negocio a través de un Centro de Soporte y Servicios Compartidos, brindando apoyo en procesos Administrativos, de Desarrollo y de Cadena de Suministro. Cuenta con más de 50,000 colaboradores en 5 países. Desde 1999 ha cotizado en la la Bolsa Mexicana de Valores y en los últimos tres años ha pertenecido al IPC [\[1\]](#page-60-8).

Durante 2013 Alsea mantuvo una política de adquisiciones con la cual hizo una inversión de \$3650 millones de pesos. Entre las más importantes fue la compra de las cadenas de restaurantes Vips y El portón a Walmart. El anuncio de la compra fue hecho el 10 de Septiembre de 2013 y se culminó el 12 de Mayo de 2014. La transacción fue aprobada por la Comisión Federal de Competencia Económica<sup>[1](#page-51-2)</sup> el 15 de Mayo de 2014 con ciertas condiciones. Entre ellas las de eliminar contratos de exclusividad para operar restaurantes en centros comerciales, y el impedimento para formar parte de desarrolladores y operadores de centros comerciales.

## <span id="page-51-1"></span>4.3. Metodología.

Para analizar el éxito de la adquisición consideramos dos periodos de tiempo claves. El primero del 1° de Enero al 30 de Agosto de 2013 y del 2 de Septiembre de 2013 al 30 de Junio de 2014. Con esto abarcamos ocho meses antes y después de la adquisición. Posteriormente seleccionamos las empresas del IPC para conformar un portafolio de inversión. En estos periodos el IPC estuvo compuesto por dos conjuntos de emisoras:

En base a las cotizaciones de estas emisoras (consultadas en [\[8\]](#page-60-9)) construimos un portafolio de inversión óptimo mensualmente. Es decir, al finalizar cada mes calculamos un portafolio de inversión óptimo en base a los rendimientos de ese mes. En particular, consideramos el portafolio tangente [\(2.3\)](#page-11-0).

Con cada portafolio óptimo mensual calculamos su rendimiento y el riesgo del mismo. Además calculamos los parámetros beta del CAPM de acuerdo a la sección[\(2.2.1\)](#page-15-0) para cada emisora en ese mes.

Luego cubrimos este portafolio óptimo con opciones sobre el índice (IPC) tanto vainilla como sintéticas de forma análoga a la cobertura realizada en la sección [\(3.6\)](#page-42-0). Como tasas libres de riesgo utilizamos la tasa CETE a 28 días publicada por el Banco de México.

<span id="page-51-2"></span><sup>1</sup>Autoridad responsable de vigilar los mercados para garantizar un entorno favorable a la compe-tencia, en beneficio de los consumidores y el crecimiento económico de México [\[7\]](#page-60-10).

Como tasa de dividendos utilizamos una estimación en base a los pagos reportados en estos periodos por la BMV [\[2\]](#page-60-11).

Posteriormente analizamos el riesgo de un portafolio que sólo considere acciones tanto de Alsea como de Walmart en idénticas proporciones. El riesgo del portafolio estará dado por la ecuación

$$
\sigma_p^2 = w_{Alsoa}^2 \sigma_{Alsoea}^2 + 2 \cdot w_{Alsoa}^2 w_{Wallmar}^2 \sigma_{Alsoa,Walmart} + w_{Wallmart}^2 \sigma_{Wallmart}^2
$$

Consideramos pesos idénticos y observamos el cambio en el riesgo del portafolio antes y después de la fusión.

## <span id="page-52-0"></span>4.4. Resultados.

En la gura [4.1](#page-53-0) mostramos los rendimientos mensuales del IPC, el portafolio de mercado mensual, Alsea, Walmart y tres empresas con participación muy grande en el índice, América Móvil, Femsa y Grupo Financiero Banorte. Debido al peso relativo de estas empresas en el índice el rendimiento del IPC se movió en función de las mismas [\[11,](#page-60-12) [29\]](#page-61-13).

Respecto al desempeño de Alsea se observa cómo durante el tercer trimestre del 2013 tuvo un incremento en sus rendimientos, antes y un poco después del anuncio de la adquisición [\[23\]](#page-61-14). En los meses posteriores de la compra la compañía obtuvo una tendencia de incremento de rendimientos, sin embargo en un corto plazo comenzaron a bajar. Esto fue explicado como una respuesta adversa por parte de los accionistas debido al sobrendudamiento de la empresa por la transacción [\[25\]](#page-61-15). Para compensar este efecto, la empresa anunció la emisión de acciones en la bolsa para capitalizarse y pagar su deuda [\[28\]](#page-61-16). Con esto, los rendimientos de Alsea mejoraron para el segundo trimestre del año. Podemos observar que la volatilidad de la empresa disminuyó luego del anuncio de pago de su deuda. Este factor es clave para entender el comportamiento de la empresa en términos del éxito de la adquisición.

Como mencionamos en la sección anterior, realizamos el cálculo de la cobertura de el portafolio óptimo mensual, ver figura [4.2.](#page-58-0) Al ser opciones de venta y vainilla el costo de cobertura está íntimamente relacionado con la volatilidad del activo a cubrir, en este caso el portafolio de inversión. En consecuencia, en meses donde la volatilidad del portafolio óptimo creció ( 2013: Junio, Agosto y Octubre; 2014: Enero) el costo de cobertura creció. Para tener un cálculo que sea comparable, normalizamos los costos de cobertura con el rendimiento del IPC desde la fecha de cálculo hasta el 30 de Junio de 2014 (costos normalizados en la gráca.). Vale la pena mencionar que en periodos en los cuales hubo muy poca variabilidad en el riesgo la cobertura (movimientos del IPC) fue cero debido a que es improbable que el portafolio cayera en más allá del rango a cubrir (5 % de su valor en el momento del cálculo).

Con estos datos es posible observar que el efecto de Alsea en la bolsa fue moderado. En Septiembre de 2013 al anunciar la adquisición sus rendimientos se incrementaron tanto de Alsea como de Walmart. Sin embargo, meses después este efecto se atenuó debido a diversos factores. Entre ellos, la moratoria de la respuesta de la autoridad antimonopolios en el caso, y el sobrendudamiento de Alsea. Respecto al efecto en el

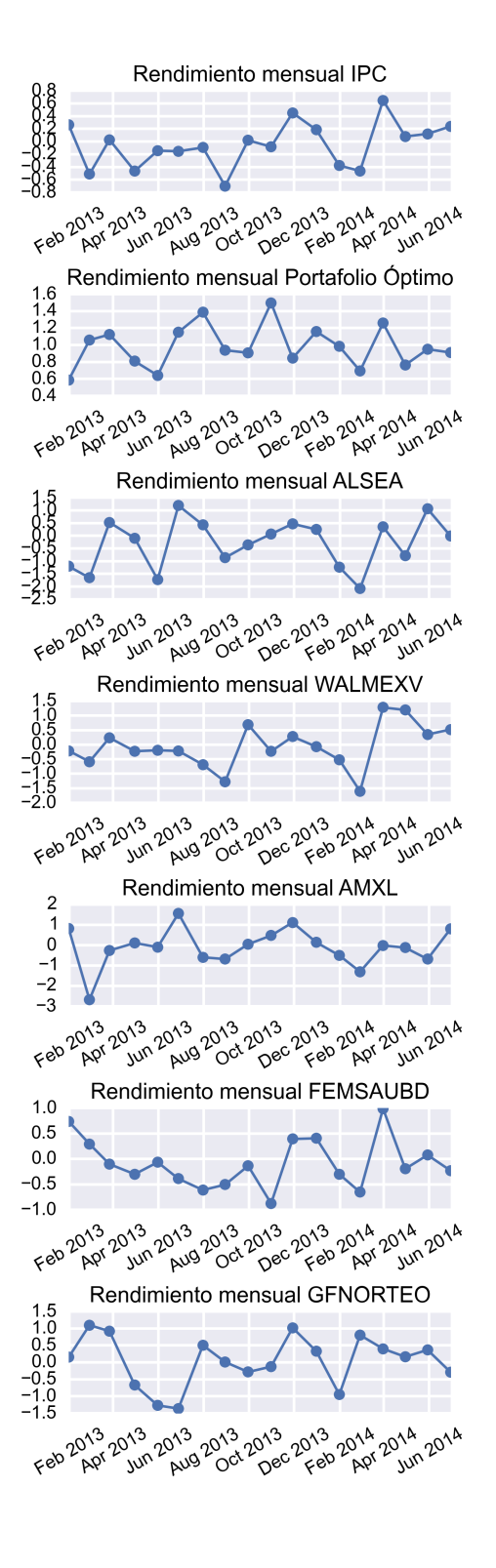

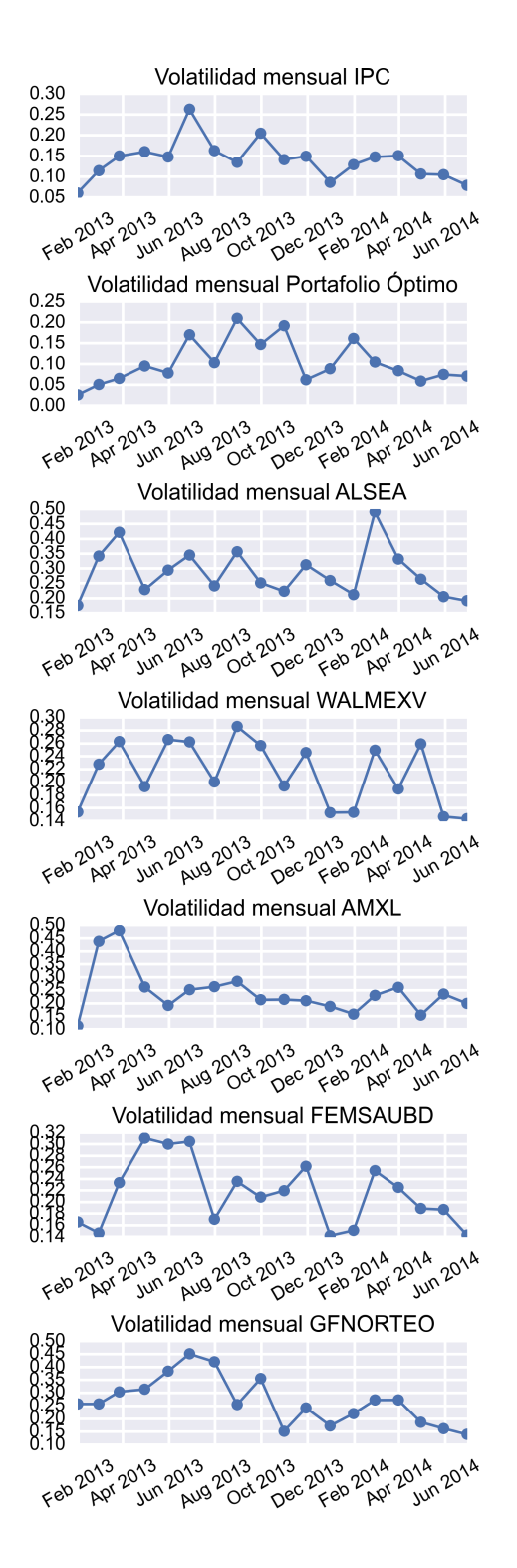

<span id="page-53-0"></span>Figura 4.1: Rendimientos mensuales.

mercado, los costos de cobertura bajaron luego de la adquisición. Esto nos permite concluir que se obtuvo un panorama favorable en el mercado luego de la transacción. Este resultado era hasta cierto punto esperado por los inversionistas en la bolsa debido a las altas expectativas por la adquisición que se tenía en el mercado, y se esperara además que la transacción animara al mercado para que el IPC tuviera un mejor desempeño en el resto del año.

Debemos mencionar que aunque la adquisición hubiera fracasado estrepitosamente (e.g. la autoridad hubiera negado la transacción y no hubiera habido ninguna negociación) el efecto en el mercado sería hasta cierto punto limitado ya que ambas empresas sólo formaban parte de alrededor del 10 % del IPC.

Para finalizar nuestro análisis de la fusión calculamos la varianza de un portafolio hipotético constituido sólo por acciones de Alsea y Walmart. Un portafolio de estas características es útil para saber el efecto en el riesgo de estas empresas. Si el riesgo del portafolio disminuye luego de la fusión podemos decir que la adquisición fue exitosa, en caso contrario un fracaso.

Calculamos el riesgo de este portafolio en base a la matriz de covarianzas determinada con los precios históricos.

Riesgo de Alsea y Walmart antes y después de la adquisición. Utilizaremos la matriz de covarianzas tanto antes de la compra, 1, como después de ella, 2.

```
In []: print cubrir1.cov.loc["ALSEA","ALSEA"]
          print cubrir2.cov.loc["ALSEA","ALSEA"]
0.0936119230531
0.0778987989476
In []: print cubrir1.cov.loc["WALMEXV","WALMEXV"]
          print cubrir2.cov.loc["WALMEXV","WALMEXV"]
0.0501162667677
0.0425867058165
```
Como se puede observar el riesgo de cada compañía disminuyó luego de la transacción. Esto da un indicio de que ayudó individualmente a cada una de ellas.

Covarianza entre Alsea y Walmart.

```
In []: print cubrir1.cov.loc["ALSEA","WALMEXV"]
          print cubrir2.cov.loc["ALSEA","WALMEXV"]
```

```
0.00588172530129
0.0125155499229
```
Covarianza de Alsea e IPC y Walmart e IPC

In []: print cubrir1.cov.loc["ALSEA","IPyC"] print cubrir2.cov.loc["ALSEA","IPyC"]

```
0.0165374363656
0.0203489056649
In []: print cubrir1.cov.loc["WALMEXV","IPyC"]
          print cubrir2.cov.loc["WALMEXV","IPyC"]
0.0198967816818
```

```
0.015458721888
```
La covarianza por su parte muesta que Alsea y el índice se encuentran más correlacionados luego de la adquisición. Esto se puede interpretar como que Alsea tiene un mayor efecto en el mercado.

Ahora analizamos el riesgo del portafolio antes de la adquisición

```
In []: 0.25*(cubrir1.cov.loc["ALSEA","ALSEA"]
                + 2*cubrir1.cov.loc["ALSEA","WALMEXV"]
                + cubrir1.cov.loc["WALMEXV","WALMEXV"])
```
Out[]: 0.038872910105841499

Y después de la adquisición es

```
In []: 0.25*(cubrir2.cov.loc["ALSEA","ALSEA"]
                + 2*cubrir2.cov.loc["ALSEA","WALMEXV"]
                + cubrir2.cov.loc["WALMEXV","WALMEXV"])
```

```
Out[]: 0.036379151152500316
```
Como podemos observar luego de la adquisición el riesgo del portafolio decreció. Esto indica que la fusión para las compañías mejoró su situación en el mercado. De hecho se espera según estimaciones que la fusión sea tan exitosa que contribuya con un  $48\%$  a su flujo operativo y en un  $37\%$  en las ventas provenientes de los restaurantes adquiridos [\[30\]](#page-61-17).

|                | Enero $2013$            | $\mathbf{a}$       | Agosto 2013 | Septiembre 2013         | $\mathbf{a}$      | Junio $2014$ |
|----------------|-------------------------|--------------------|-------------|-------------------------|-------------------|--------------|
|                | Emisora                 | <b>Series</b>      | Pesos       | Emisora                 | Serie             | Pesos        |
| $\mathbf{1}$   | AС                      | $\ast$             | 1.75        | AС                      | $\ast$            | 1.41         |
| $\overline{2}$ | <b>ALFA</b>             | А                  | 4.22        | <b>ALFA</b>             | А                 | 5.38         |
| 3              | <b>ALPEK</b>            | А                  | 0.42        | ALPEK                   | А                 | 0.5          |
| 4              | <b>ALSEA</b>            | $\ast$             | 0.41        | <b>ALSEA</b>            | $\ast$            | 0.48         |
| $\overline{5}$ | <b>AMX</b>              | $\Gamma$           | 18.15       | <b>AMX</b>              | $\mathbf{L}$      | 16.39        |
| 6              | <b>ASUR</b>             | B                  | 0.88        | <b>ASUR</b>             | $\boldsymbol{B}$  | 1.29         |
| $\overline{7}$ | <b>AZTECA</b>           | CPO                | 0.35        | <b>BIMBO</b>            | $\boldsymbol{A}$  | 1.89         |
| 8              | <b>BIMBO</b>            | A                  | 1.85        | <b>BOLSA</b>            | $\overline{A}$    | 0.5          |
| 9              | <b>BOLSA</b>            | $\bf{A}$           | 0.49        | <b>CEMEX</b>            | <b>CPO</b>        | 7.07         |
| 10             | <b>CEMEX</b>            | $\overline{CPO}$   | 4.5         | <b>CHDRAUI</b>          | B                 | 0.3          |
| 11             | <b>CHDRAUI</b>          | $\boldsymbol{B}$   | 0.22        | <b>COMERCI</b>          | <b>UBC</b>        | 0.84         |
| 12             | COMPARC                 | $\overline{\ast}$  | 0.76        | COMPARC                 | $\overline{\ast}$ | 0.88         |
| 13             | <b>ELEKTRA</b>          | $\overline{\ast}$  | 1.51        | <b>ELEKTRA</b>          | $\overline{\ast}$ | 1.45         |
| 14             | <b>FEMSA</b>            | <b>UBD</b>         | 9.32        | <b>FEMSA</b>            | <b>UBD</b>        | 11.29        |
| 15             | $\overline{\text{GAP}}$ | B                  | 0.85        | $\overline{\text{GAP}}$ | $\boldsymbol{B}$  | 0.79         |
| 16             | <b>GEO</b>              | $\boldsymbol{B}$   | 0.2         | <b>GFINBUR</b>          | $\overline{O}$    | 1.96         |
| 17             | <b>GFINBUR</b>          | $\overline{O}$     | 2.72        | <b>GFNORTE</b>          | $\overline{O}$    | 8.61         |
| 18             | <b>GFNORTE</b>          | O                  | 7.49        | <b>GFREGIO</b>          | $\overline{O}$    | 0.32         |
| 19             | <b>GMEXICO</b>          | B                  | 7.37        | <b>GMEXICO</b>          | $\boldsymbol{B}$  | 6.14         |
| 20             | <b>GMODELO</b>          | $\overline{\rm C}$ | 2.46        | <b>GRUMA</b>            | $\overline{B}$    | 0.49         |
| 21             | <b>GRUMA</b>            | B                  | 0.29        | <b>GSANBOR</b>          | $B-1$             | 0.34         |
| 22             | <b>HOMEX</b>            | $\overline{\ast}$  | 0.23        | <b>ICA</b>              | $\overline{\ast}$ | 0.62         |
| 23             | ICA                     | $\ast$             | 0.76        | ICH                     | B                 | 0.48         |
| 24             | ICH                     | $\mathbf B$        | 0.69        | <b>IENOVA</b>           | $\overline{\ast}$ | 0.47         |
| 25             | <b>KIMBER</b>           | А                  | 2.24        | <b>KIMBER</b>           | А                 | 2.3          |
| 26             | <b>KOF</b>              | $\Gamma$           | 3.71        | <b>KOF</b>              | $\mathbf{L}$      | 3.27         |
| 27             | LAB                     | $\boldsymbol{B}$   | 0.97        | <b>LAB</b>              | $\mathbf B$       | 0.93         |
| 28             | <b>LIVEPOL</b>          | $\overline{C}$ -1  | 1.07        | <b>LIVEPOL</b>          | $C-1$             | 1.09         |
| 29             | <b>MEXCHEM</b>          | $\ast$             | 2.54        | <b>MEXCHEM</b>          | $\ast$            | 2.08         |
| 30             | MFRISCO                 | $A-1$              | 0.86        | <b>OHLMEX</b>           | $\ast$            | 0.99         |
| 31             | <b>OHLMEX</b>           | $\ast$             | 0.56        | <b>PE&amp;OLES</b>      | $\ast$            | 1.67         |
| 32             | <b>PE&amp;OLES</b>      | $\ast$             | 2.65        | <b>PINFRA</b>           | $\ast$            | 1.23         |
| 33             | <b>TLEVISA</b>          | CPO                | 6.66        | <b>SANMEX</b>           | Β                 | 2.75         |
| 34             | <b>URBI</b>             | $\overline{\ast}$  | 0.1         | <b>TLEVISA</b>          | <b>CPO</b>        | 6.77         |
| 35             | <b>WALMEX</b>           | V                  | 10.74       | <b>WALMEX</b>           | V                 | 7.02         |

Cuadro 4.1: Composición del IPC 2013-2014. Los pesos son los asignados el día 1 de Marzo [\[6\]](#page-60-13) y 2 de Septiembre de 2013 [\[5\]](#page-60-14) correspondientemente.

|                    | Tasa div 2013  | Tasa div 2014             |                                  |              |
|--------------------|----------------|---------------------------|----------------------------------|--------------|
| AC                 | 3.674219 %     | $0.000000\%$              |                                  |              |
| <b>ALFAA</b>       | $0.062807\,\%$ | $0.000000\%$              |                                  |              |
| <b>ALPEKA</b>      | 0.289660 %     | $0.000000\%$              |                                  |              |
| <b>ALSEA</b>       | 1.225791 %     | $0.000000\%$              |                                  |              |
| <b>AMXL</b>        | 1.468625 %     | $0.000000\%$              |                                  |              |
| <b>ASURB</b>       | 2.450380 %     | $0.000000\%$              |                                  |              |
| <b>BIMBOA</b>      | 0.410448 %     | $0.000000\%$              |                                  |              |
| <b>BOLSAA</b>      | 7.555710 %     | $0.000000\%$              |                                  |              |
| <b>CEMEXCPO</b>    | $0.000000\%$   | $0.000000\%$              |                                  |              |
| <b>CHDRAUIB</b>    | 0.539779 %     | $0.000000\%$              |                                  |              |
| <b>COMERCIUBC</b>  | $0.667991\,\%$ | $0.946307\,\%$            |                                  |              |
| <b>ELEKTRA</b>     | 1.012442 %     | $0.000000\%$              |                                  | Tasa Cetes28 |
| <b>FEMSAUBD</b>    | 1.582278 %     | $0.000000\,\overline{\%}$ | 31/01/2013                       | 4.23%        |
| <b>GAPB</b>        | 3.395480 %     | 2.612782 %                | $\frac{28}{02}{\frac{2013}{5}}$  | $4.13\%$     |
| <b>GENTERA</b>     | 4.220779 %     | $0.000000\%$              | 27/03/2013                       | $3.95\%$     |
| <b>GFINBURO</b>    | $5.064331\,\%$ | $0.987526\,\%$            | $\frac{25}{04}/\frac{2013}{201}$ | $3.76\,\%$   |
| <b>GFNORTEO</b>    | $1.686501\,\%$ | 0.424020 %                | $\frac{30}{05/2013}$             | 3.71%        |
| <b>GFREGIOO</b>    | $2.641753\,\%$ | $0.000000\%$              | $\frac{27}{06}{\sqrt{2013}}$     | $3.82\%$     |
| <b>GMEXICOB</b>    | 2.734923 %     | 1.064076 %                | $\frac{25}{07}{2013}$            | $3.90\,\%$   |
| <b>GRUMAB</b>      | $0.000000\%$   | $0.000000\%$              | 29/08/2013                       | $3.83\,\%$   |
| GSANBORB1          | 2.844311 %     | 1.702128 %                | $\overline{26/09}/2013$          | $3.50\,\%$   |
| <b>ICA</b>         | $0.000000\%$   | $0.000000\%$              | $\frac{31}{10}/\frac{2013}{ }$   | $3.38\,\%$   |
| <b>ICHB</b>        | $0.000000\%$   | $0.000000\%$              | 28/11/2013                       | $3.40\%$     |
| <b>IENOVA</b>      | $0.194334\,\%$ | $0.000000\%$              | 26/12/2013                       | $3.18\%$     |
| <b>KIMBERA</b>     | 3.706824 %     | 1.967951 %                | 30/01/2014                       | $3.18\,\%$   |
| <b>KOFL</b>        | 1.873385 %     | 0.994718 %                | $\frac{27}{02}{2014}$            | $3.15\%$     |
| <b>LABB</b>        | $0.000000\%$   | $0.000000\%$              | $\frac{27}{03}/\frac{2014}{201}$ | $3.19\,\%$   |
| LIVEPOLC1          | $0.489703\,\%$ | $0.000000\%$              | 30/04/2014                       | $3.25\%$     |
| <b>MEXCHEM</b>     | 1.822917%      | $0.000000\%$              | 29/05/2014                       | 3.31%        |
| <b>OHLMEX</b>      | $0.000000\,\%$ | $0.000000\,\%$            | 26/06/2014                       | $2.90\,\%$   |
| <b>PE&amp;OLES</b> | $0.000000\,\%$ | $0.000000\%$              |                                  |              |
| <b>PINFRA</b>      | $0.000000\%$   | $0.000000\%$              |                                  |              |
| <b>SANMEXB</b>     | $3.673465\,\%$ | $0.000000\%$              |                                  |              |
| <b>TLEVISACPO</b>  | $0.444727\,\%$ | $0.000000\%$              |                                  |              |
| <b>WALMEXV</b>     | 0.385414 %     | 1.341108 %                |                                  |              |
| <b>IPyC</b>        | 2.189058 %     | 2.189058 %                |                                  |              |
| <b>GEOB</b>        | $0.000000\%$   | $0.000000\%$              |                                  |              |
| <b>HOMEX</b>       | $0.000000\%$   | $0.000000\%$              |                                  |              |
| <b>GMODELOC</b>    | 2.988121%      | $0.000000\%$              |                                  |              |
| MFRISCOA1          | $0.000000\%$   | $0.000000\%$              |                                  |              |
| <b>AZTECACPO</b>   | $0.000000\,\%$ | $0.000000\%$              |                                  |              |
| <b>URBI</b>        | $0.000000\%$   | $0.000000\%$              |                                  |              |

Cuadro 4.2: Dividendos pagados por las emisoras en 2013 y hasta Junio de 2014; y tasa CETES 28.

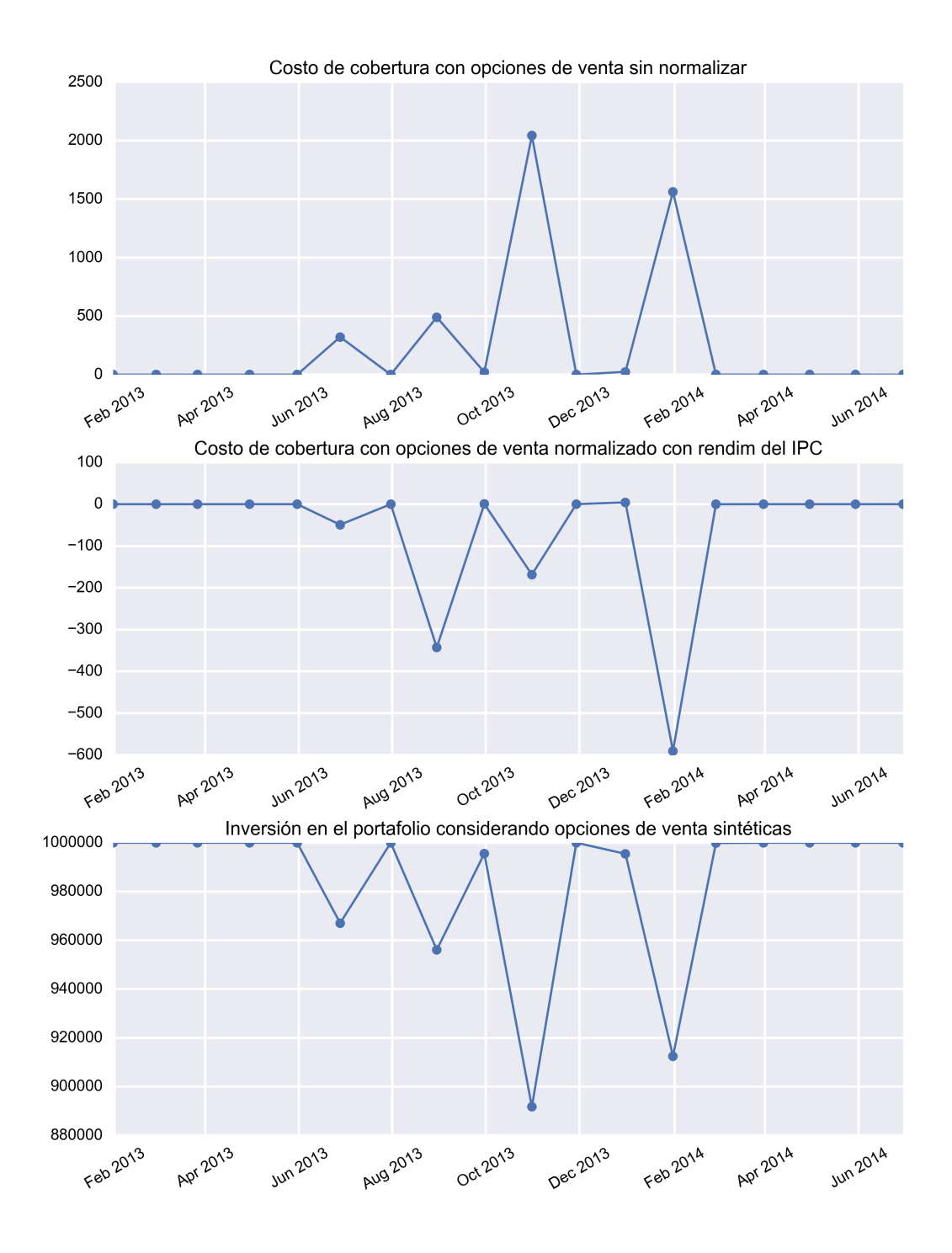

<span id="page-58-0"></span>Figura 4.2: Costos de cobertura.

# <span id="page-59-0"></span>Capítulo 5

# Conclusiones.

En esta investigación presentamos la implementación computacional de varias herramientas en la administración de portafolios moderna en el lenguaje de programación Python. Con estas herramientas analizamos el caso de la adquisición de restaurantes Vips propiedad de Walmart por parte de Alsea. Ambas compañías pertenecientes al IPC de la Bolsa Mexicana de Valores.

Calculamos un portafolio óptimo mensualmente antes y después de la adquisición considerando solo empresas pertenecientes al IPC. Y además calculamos los costos teóricos de la cobertura con opciones de índices.

Lo que encontramos fue una tendencia que muestra que la adquisición fue exitosa y hasta cierto punto favoreció al mercado. Esto debido a que los costos de cobertura del portafolio tangente mensual disminuyó después de la adquisición. Además el riesgo considerando el portafolio sólo con acciones de Alsea y Walmart también decreció. Cabe mencionar que existen otros factores muy importantes que afectan los cálculos mencionados. Por ejemplo, el hecho de que existen otras empresas más grandes y con mayor presencia dentro del IPC, como América Móvil o Banorte, que ciertamente suelen tener un efecto mayor sobre el mercado. Sin embargo, este tipo de análisis es un punto de partida para poder identificar factores clave para predecir si una fusión será exitosa o no a través de su efecto en la bolsa. Como trabajo futuro puede considerarse utilizar índices específicos para el ramo o sector de las empresas involucradas.

Algo que debemos señalar es que al hacer los cálculos de las coberturas considerando opciones, el factor determinante es la volatilidad. Por ello, y como usualmente sucede, lo importante al hacer un análisis previo sobre la viabilidad de una fusión o adquisición es necesario estimarla. Esta estimación puede basarse en modelos matemáticos considerando los rendimientos históricos o, como comúnmente sucede, en la opinión de expertos en M&A.

Como ya lo mencionamos, en este trabajo planteamos un punto de partida para continuar el estudio de las fusiones y adquisiciones de una forma más cuantitativa, y que puedan ayudar a predecir mejor su impacto. Esto puede ayudar a que las resoluciones de la autoridad encargada de esta materia tenga herramientas más precisas para evaluar el efecto sobre los mercados. Y para que las empresas interesadas puedan tener una mayor certeza del futuro de su capital en estrategias de expansión que incluyan M&A.

# Bibliografía

- <span id="page-60-8"></span>[1] Alsea informe anual 2013. ALSEA, S.A.B. DE C.V., 2013.
- <span id="page-60-11"></span>[2] Aviso tasa de dividendos ejercicio 2013 futuro ipc 31 diciembre 2013. BOLSA MEXICANA DE VALORES, S.A.B. DE C.V, Diciembre 2013.
- <span id="page-60-7"></span>[3] Informe financiero y de responsabilidad social 2013. WAL - MART DE MEXICO, S.A.B. DE C.V., 2013.
- <span id="page-60-4"></span>[4] Índice de precios y cotizaciones (ipc) nota metodológica. BOLSA MEXICANA DE VALORES, S.A.B. DE C.V, Septiembre 2013.
- <span id="page-60-14"></span>[5] Nueva muestra del Indice de precios y cotizaciones (ipc) pesos relativos oficiales septiembre 2013. BOLSA MEXICANA DE VALORES, S.A.B. DE C.V, Agosto 2013.
- <span id="page-60-13"></span>[6] Rebalanceo de los pesos relativos del Índice de precios y cotizaciones (ipc) pesos relativos oficiales - marzo 2013. BOLSA MEXICANA DE VALORES, S.A.B. DE C.V, Febrero 2013.
- <span id="page-60-10"></span>[7] Acerca de la cofece. Comisión Federal de Competencia Económica, 2014.
- <span id="page-60-9"></span>[8] Economática. Alicorp, 2014. Recuperado 29 de Julio de 2014 de Economática.
- <span id="page-60-5"></span>[9] Continuum Analytics. Wakari.
- <span id="page-60-0"></span>[10] Duncan Angwin, editor. Mergers and Acquisitions. Wiley, 2007.
- <span id="page-60-12"></span>[11] Gustavo De la Rosa. Tiene ipc su mayor avance en un mes. El universal, Abril 2014.
- <span id="page-60-6"></span>[12] Donald M DePamphilis. Mergers, acquisitions, and other restructuring activities. Academic Press, 7th edition, 2011.
- <span id="page-60-1"></span>[13] F.J. Fabozzi, P.N. Kolm, D. Pachamanova, and S.M. Focardi. Robust Portfolio Optimization and Management. Frank J. Fabozzi series. Wiley, 2007.
- <span id="page-60-2"></span>[14] Eugene F Fama. Efficient capital markets: A review of theory and empirical work<sup>\*</sup>. The journal of Finance,  $25(2)$ :383-417, 1970.
- <span id="page-60-3"></span>[15] John C. Hull. Options, Futures, and Other Derivatives. Prentice Hall, 2012.
- <span id="page-61-7"></span>[16] J. D. Hunter. Matplotlib: A 2d graphics environment. Computing In Science  $\mathcal{B}$ Engineering,  $9(3):90-95$ ,  $2007$ .
- <span id="page-61-11"></span>[17] Mathworks Inc. Matlab & simulink.
- <span id="page-61-9"></span>[18] Eric Jones, Travis Oliphant, Pearu Peterson, et al. SciPy: Open source scientic tools for Python,  $2001-$ . [Online; accessed  $2014-07-29$ ].
- <span id="page-61-3"></span>[19] John Lintner. The valuation of risk assets and the selection of risky investments in stock portfolios and capital budgets. Review of Economics and Statistics,  $47(1):13-$ 37, 1965.
- <span id="page-61-0"></span>[20] Harry Markowitz. Portfolio selection. The Journal of Finance, 7(1):7791, 1952.
- <span id="page-61-8"></span>[21] Wes McKinney. Data structures for statistical computing in python. In Stéfan van der Walt and Jarrod Millman, editors, Proceedings of the 9th Python in Science Conference, pages  $51 - 56$ , 2010.
- <span id="page-61-5"></span>[22] Jan Mossin. Equilibrium in a capital asset market. Econometrica: Journal of the  $econometric\ society, 34:768-783, 1966.$
- <span id="page-61-14"></span>[23] Notimex. Utilidad neta de alsea crece 118El Economista, Octubre 2013.
- <span id="page-61-1"></span>[24] D. Pachamanova and F.J. Fabozzi. Simulation and Optimization in Finance: Modeling with MATLAB, @Risk, or VBA. Frank J. Fabozzi Series. Wiley, 2010.
- <span id="page-61-15"></span>[25] Miguel Ángel Pallares Gómez. Acciones de alsea se ven presionadas en el corto plazo: casas de bolsa. El Financiero, Febrero 2014.
- <span id="page-61-10"></span>[26] Fernando Perez and Brian E. Granger. Ipython: A system for interactive scientic computing. Computing in Science & Engineering,  $9(3):21-29$ , 2007.
- <span id="page-61-12"></span>[27] R Core Team. R: A Language and Environment for Statistical Computing. R Foundation for Statistical Computing, Vienna, Austria, 2013. ISBN 3-900051-07- 0.
- <span id="page-61-16"></span>[28] Reuters. Alsea emitirá más títulos; prevén captar 4,650 mdp. Web, 03 2014.
- <span id="page-61-13"></span>[29] Reuters. ¾qué emisoras fueron las ganadoras y perdedoras en mayo? El Financiero, 05 2014.
- <span id="page-61-17"></span>[30] Reuters. Vips, una marca que buscará ofrecerle mayores ingresos. El Economista, 06 2014.
- <span id="page-61-2"></span>[31] William F. Sharpe. Capital asset prices: A theory of market equilibrium under conditions of risk<sup>\*</sup>. The Journal of Finance,  $19(3):425-442$ , 1964.
- <span id="page-61-4"></span>[32] William F. Sharpe. The sharpe ratio. The Journal of Portfolio Management, 21:49-58, 1994.
- <span id="page-61-6"></span>[33] S Shreve. Stochastic Calculus for Finance, vol. 2. Springer, New York, 2004.
- <span id="page-62-0"></span>[34] J. Tobin. Liquidity preference as behavior towards risk. The Review of Economic  $Studies, 25(2):65–86, 1958.$
- <span id="page-62-2"></span>[35] Ana Valle. Las 5 mayores fusiones y adquisiciones de 2013. El Financiero, Febrero 2014.
- <span id="page-62-1"></span>[36] Stefan van der Walt, S. Chris Colbert, and Gal Varoquaux. The numpy array: A structure for efficient numerical computation. Computing in Science  $\mathcal B$  Enginee $ring, 13(2):22-30, 2011.$

# Apéndice.

Clase Cobertura utilizada en el capítulo [4](#page-50-0)

```
In [15]: class cobertura(portafolio):
             #from pandas import DataFrame
             #from numpy import zeros
             def __init__(self,
                          inicio, fin, emisoras, cotizaciones, rf,
                          dividendos=DataFrame(zeros(0)),
                          inv=None, hor=None, nivel=None, fut_veces_ind=None):
                 #, ind_DY=None, port_DY=None):
                 portafolio.__init__(self, inicio, fin, emisoras, cotizaciones, rf,
                                       habil=252, log=True)
                 #Params de entrada
                 if hor == None:
                     hor = 1/12. #Horizonte cobertura 1 mes
                 if inv == None:
                     inv = float(1e6) #Inv inicial $1 Millón MXN
                 if nivel == None:
                     nivel = 5/100. #Cubrir contra 5% de pérdidas
                 if fut\_veces\_ind == None:
                     fut\_veces\_ind = 10. #IPC sobre futuro es sobre 10 veces índice
                 self.nivel = nivelself.inv = invif dividendos.empty:
                     self. ind_DY = 3/100. ##Prueba mientras se ajustan los hist
                     self.port_DY = 4/100.
                     self.niv\_ind = 1200.
                     self.ind_baja = self.niv\_ind*(1-self.nivel)self.port_baja = self.inv*(1-self.nivel)self.port_beta = 1.5
                     self.port\_riesgo = 30/100.
                 else:
                     self.ind_DY = 0.self.port_DY = 0.self.niv\_ind = Noneself.ind\_baja = None
```

```
self.port\_baja = Noneself.port_beta = None
        self.port_riesgo = None
        self.ind\_baja = Noneself.dividendos = dividendos
    self.hor = horself.fut veces ind = fut veces ind
    #Params auxiliares de la clase
def \_repr_{-}(self):return "Cobertura [{},{}]".format(self.inv,self.nivel)
#Calculo rendimientos, normales y log
#Calculo rend y riesgo anualizados
#Calculo matrices cov y corr
#Calculo betas
#Optimizacion MIN VAR
#Optimizacion SHARPE-RATIO
#Calculo frontera eficiente
#Calculo portafolio mercado
#Calculo rend, riesgo, beta port mercado vs IPC
# \# self.niv\_ind = cotizaciones2['n^MXX"][-1]# \# self.ind_b a_j a = niv\_ind * (1-nive L)def obtener datos(self):
    #Ejecutamos las funciones anteriores.
    self.resumen()
    #Nivel del índice más reciente
    self.niv_ind = self.cotizaciones2.iloc[:, -1][-1]
    #Baja del índice a futuro en %nivel
    self.ind_baja = self.niv\_ind*(1-self.nivel)#Baja del portafolio a futuro en %nivel
    self.port\_baja = self.inv*(1-self.nivel)#Beta del portafolio
    self.port_beta = self.portafolio_beta
    #Riesgo del portafolio
    self.port_riesgo = self.portafolio_riesgo
    #Determinación tasas dividendos portafolio e índice
    if self.dividendos.empty:
        pass
```

```
else:
        #Tasa div portafolio
        for i in self.portafolio.index:
            self.port_DY += self.dividendos[i]#Tasa div índice
        indice = self.cotizaciones.columns[-1]self.ind DY = self.dividendos[indice]#Calculo cobertura con opciones de venta
def cobertura_put(self):
    if self.cotizaciones.empty:
        pass
    else:
        self.obtener_datos()
    #Número de opciones
    opc_num = self.inv/ self.niv_ind
    #Caso cuando el portafolio replica al índice
    if self.port_beta == 1.:
        opc_number = self.inv / self.niv\_indopc_val = self.blackscholes_put_div(sigma=self.port_riesgo,
                                             r=self.rf,
                                             S=self.niv_ind,
                                             T=self.hor,
                                             K = self. ind baja,
                                             DY=self. ind DY)
        return opc_num * opc_val
    #Caso cuando el portafolio beta diferente de 1
    else:
        #Rendimiento en el horizonte de cobertura consider dividendos
        port_rend_fut_hor = -self.nivel + self.port_DY*self.hor
        #print port_rend_fut_hor
        #Rendimiento anualizado
        port_rend_fut_anual = port_rend_fut_hor*(1/self.hor)
        #print port_rend_fut_anual
        # Rend expresado en unidades menos que la tasa lib de riesgo
        port_rend_fut_anualiz_vs_rf = self.rf - port_rend_fut_anual
        #print port_rend_fut_anualiz_vs_rf
        #Rend mercado en unid menos tasa rf
        ind_ret_fut_anualiz_vs_rf = port_rend_fut_anualiz_vs_rf / self.port_beta
        #print ind_ret_fut_anualiz_vs_rf
        #Rend mercado anualizado
        ind_ret_fut_anualiz = self.rf - ind_ret_fut_anualiz_vs_rf
        #Rend merc menos tasa dividendos
        ind_ret_fut_anualiz = ind_ret_fut_anualiz - self.ind_DY
        #Nivel del índice futuro en el horizonte considerado
        ind\_nivel\_fut = self.niv\_ind*(1 - abs(ind\_ret\_fut\_anualiz*self.hor))
```

```
#Número de opciones a considerar en la cobertura
        opc_num = self.port_beta*opc_num
        #Valuación de la opción
        opc_val = self.blackscholes_put_div(sigma=self.port_riesgo,
                                             r=self.rf,
                                             S=self.niv_ind,
                                             T=self.hor,
                                             K=ind_nivel_fut,
                                             DY=self. ind DY)
        print "Nivel actual mercado:{}, IPC rend:{}".\
        format(self.niv_ind, abs(ind_ret_fut_anualiz*self.hor))
        print "port_riesg: \{\},r:\{\},S:\{\},T:\{\},K:\{\},DY:\{\}''\.
                format(self.port_riesgo,self.rf,
                       self.niv ind, self.hor,
                       ind_nivel_fut, self.ind_DY)
        print u"Núm de opciones: ",opc_num
        print u"Costo opcion:", opc_val
        print u"Costo cobertura: ",opc_num * opc_val
        #print u"Cost cob, baja ipc 5%, num opc"
        return opc_num * opc_val, ind_nivel_fut, opc_num
#Cobertura con un opción de venta sintética
def cobertura_put_sint(self):
    if self.port_beta == 1.:
        #cálculo de la sensib delta del portafolio
        opc_delta = self.delta_put(sigma=self.port_riesgo,
                                    r=self.rf,
                                    S=self.niv_ind,
                                    T=self.hor,
                                    K=self.ind_baja,
                                    DY=self. ind DY)
        #Inversión a destinar en el portafolio, el resto se invierte
        # en activo libre de riesgo
        self.inv\_sint = self.inv*(1-abs(opc_delta))print u"Porcentaje a liquidar al inicio del port: ",\
                abs(opc_delta)*100, "$",abs(opc_delta)*self.inv
        return self.inv_sint, self.inv-self.inv_sint
    else:
        opc\_delta = self.delta_put(sigma=self.port\_riesgo*\self.port_beta,
                                    r=self.rf,
                                    S=self.inv,
```

```
T=self.hor,
                                    K=self.port_baja,
                                    DY=self.port_DY)
        self.inv\_sint = self.inv*(1-abs(opc_delta))print u"Porcentaje a liquidar al inico del port: {}% ó ${}".\
              format(abs(opc_delta*100), abs(opc_delta)*self.inv)
        return self.inv sint, self.inv-self.inv sint
#Cobertura con contratos de futuros
def cobertura_futuros(self, fut_venc):
    if self.port\_beta == 1:
        #Inversión a considerar para cobertura
        self.inv\_sint = self.cobertura_put\_sint()#Cálculo de la delta del futuro
        fut<sub>-delta</sub> = self.delta<sub>-futuro</sub>(r=self.rf,
                                       T=fut_venc,
                                       DY=self. ind DY)
        #Cálculo de posición spot
        posic_spot = self.inv_sint/self.niv_id#Cálculo de posición corta en futuros necesaria para la cobertura
        posic_corta = posic_spot/(fut_delta*self.fut_veces_ind)
        print "Se requieren {} contratos de futuros para la cobertura".\
                format(posic_corta)
        return posic_corta
    else:
        #Consideramos los datos en el caso de opciones de venta vainilla
        dum, ind_nivel_fut, opc_num = self.cobertura_put()
        #print dum, ind_nivel_fut, opc_num
        #Cálculo de la delta de la opción de venta con estos datos
        opc_{del}ta = self.delta_put(sigma=self.port_riesgo,
                                    r=self.rf,
                                    S=self.niv_ind,
                                    T=self.hor,
                                    K=ind_nivel_fut,
                                    DY=self. ind_DY)
        #print opc_delta
        posic_delta = opc_num * opc_delta
        #print posic_delta
        fut<sub>delta</sub> = self.delta_futuro(r=self.rf,
                                       T=fut_venc,
                                       DY=self.ind_DY)
        #print fut_delta
        #Posición necesaria en contratos de futuros el índice para
        # cubrir el portafolio.
        posic_corta = -posic_delta/(fut_delta*self.fut_veces_ind)
```

```
print u"Se requieren {} contratos de futuros para la cobertura"\
                              .format(posic_corta)
                     return posic_corta
   Portafolio del primer periodo 1 de Enero 2013 a 30 Agosto de 2013.
Out[16]: 665.00915422759761
In [17]: cubrir1 = cobertura(inicio=cotizaciones1_xls.index[1], fin=cotizaciones1_xls.index[-1]emisoras=emisoras1, cotizaciones=cotizaciones1_xls,
                            rf=cetes.iloc[7].values[0],
                            dividendos = dividendos_tasas_IPC_2013)
         cubrir1.cobertura_put()
         cubrir1.cobertura_put_sint()
         #print cubrir.beta_emisoras
Portafolio min-var: (0.090135129053491456, 0.063117598597320704)
Mercado: (0.19298159254696881, 0.56906562018898799)
Nivel actual mercado:40839.04, IPC rend:0.0854195718361
port_riesg: 0.192981592547,r:0.0383,S:40839.04,T:0.0833333333333,K:37350.586689,DY:0.02189058
Núm de opciones: 12.3446676962
Costo opcion: 47.2661404617
Costo cobertura: 583.484797281
Porcentaje a liquidar al inico del port: 5.23397660758 % ó $52339.7660758
```
Out[17]: (947660.23392422567, 52339.766075774329)

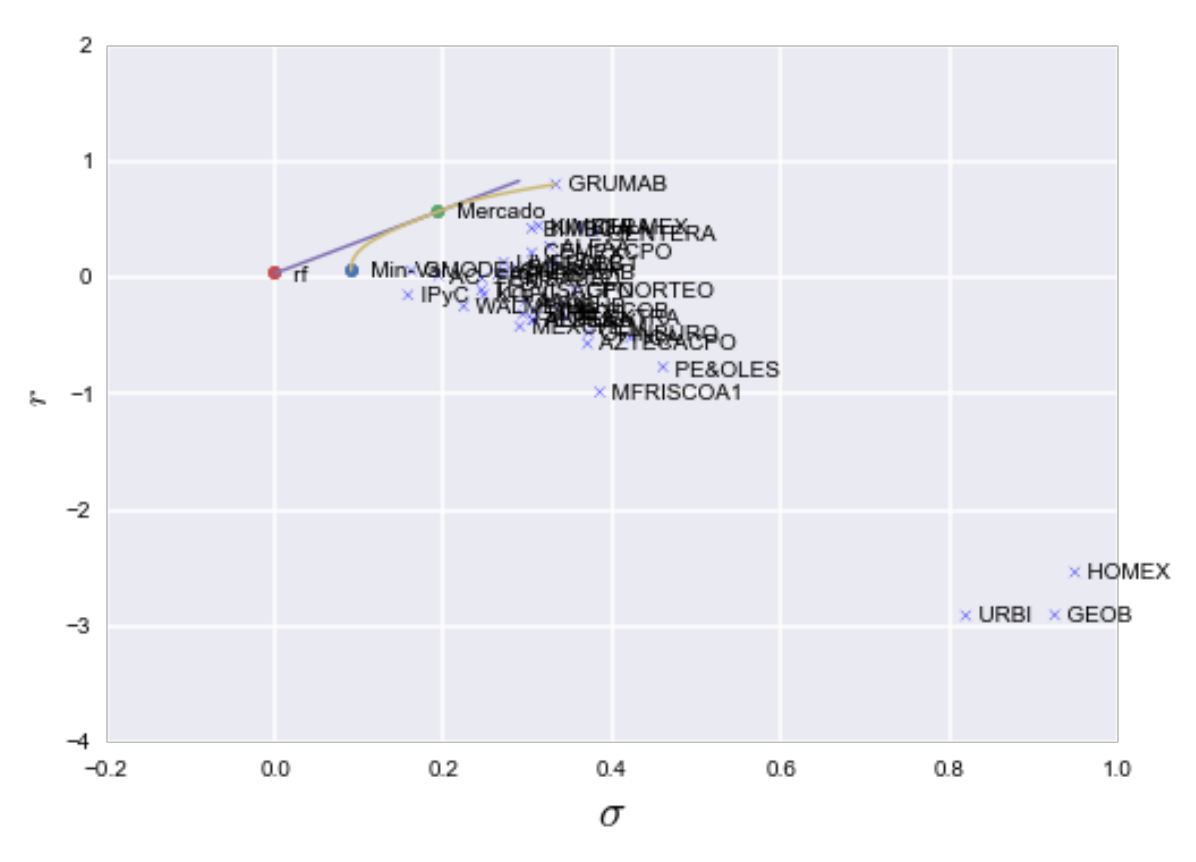

Portafolio de periodo 2 de Septiembre de 2013 a 30 de Junio de 2014.

```
In [18]: cubrir2 = cobertura(inicio=cotizaciones2_xls.index[1], fin=cotizaciones2_xls.index[-1],
                            emisoras=emisoras2, cotizaciones=cotizaciones2_xls,
                            rf = cets.iloc[-1].values[0],
                            dividendos = dividendos_tasas_IPC_2014)
         cubrir2.cobertura_put()
         cubrir2.cobertura_put_sint()
         #print cubrir.beta_emisoras
Portafolio min-var: (0.11094123109925977, 0.20471538034122072)
```

```
Mercado: (0.16838581999570557, 0.71566937937055586)
Nivel actual mercado:42737.17, IPC rend:0.078442091674
port_riesg: 0.168385819996,r:0.029,S:42737.17,T:0.0833333333333,K:39384.776993,DY:0.02189058
Núm de opciones: 14.8737777518
Costo opcion: 37.0338868017
Costo cobertura: 550.833801572
Porcentaje a liquidar al inico del port: 4.60643029463 % ó $46064.3029463
```
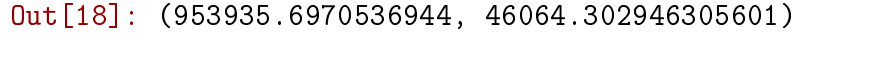

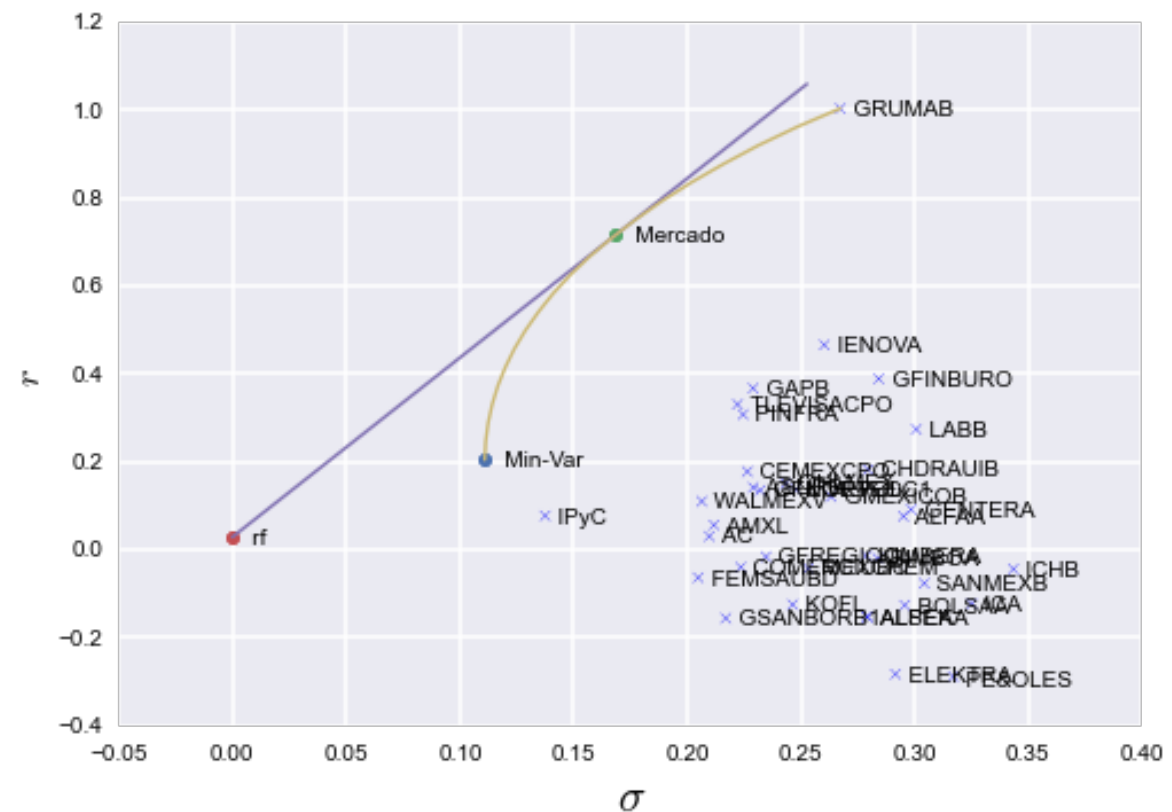